#### Informationstechniken

#### $11111$ UNFUEFULLE DES MEDIE

#### INTERNET 1

#### Stand: 23.06.2016

Prof. Dr. Wolf-Fritz RiekertHochschule der Medien (HdM) Stuttgart Stuttgart Media University

mailto:riekert@hdm-stuttgart.de http://www.hdm-stuttgart.de/~riekert

COPYRIGHT © W.-F. RIEKERT 23/06/16

#### **NETZE**

 $11111$ HOCHSCHULE DEB MEDIEC

© W.-F. RIEKERT 23/06/16 S.4

Definition Netze (im Sinne von Computernetze, Rechnernetze):

- Zusammenschluss elektronischer Systeme (Computer, elektronische Geräte, Mobilgeräte etc.)
- über Kommunikationskanäle (Kabel, Funk, Lichtwellen)

#### Zweck:

- Gemeinsame Nutzung von Ressourcen (Geräte, Programme, Daten)
- Fernbedienung, Überwindung räumlicher Distanzen
- Kommunikation zwischen Menschen, Zusammenarbeit
- **Elektronischer Handel (E-Commerce)**
- Informationsbeschaffung, -bereitstellung

• Unterhaltung (Multimedia) INTERNET 1 - EINEÜHRUNG, AL

INTERNET 1 - EINFÜHRUNG, ALLGEMEINES

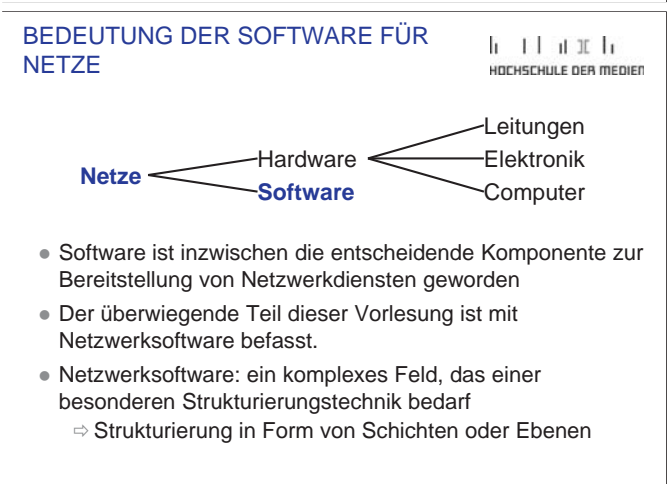

### INHALT

Einführung, Allgemeines zu Netzen

- Das Subnetz nach Schichten (Ebenen)
- Teil 1: Bitübertragungsschicht (Physical Layer) ● Teil 2: Sicherungsschicht (Data Link Layer)

Das eigentliche Internet nach Schichten (Ebenen)

- Teil 3: Vermittlungsschicht (Network Layer)
- Teil 4: Transportschicht (Transport Layer)
- Teil 5: Anwendungsschicht (Application Layer)

#### Spezielle Themen

- Teil 6: Sicherheit im Internet durch Kryptographie
- Teil 7: Aufbau von Websites

#### INTERNET 1

#### DAS INTERNET:  $1111$ EIN VERBUNDNETZ AUS SUBNETZEN

UDCUCCULLE DEB MEDIER

 $@$  W.F. RIEKERT 23/06/16 S.2

 $k + 1 + n$  if  $k$ 

UDCUCCULLE DEB MEDIED

Das Internet ist ein Verbundnetz, das sich aus unterschiedlichen "Subnetzen" zusammensetzt:

- Lokale Netze:
	- Ö kabelgebunden: (Ethernet-)LAN
	- $\Rightarrow$  drahtlos: WLAN
- Internetzugangsnetze:
	- $\Rightarrow$  DSL
	- $\Rightarrow$  Breitbandnetze (Kabelnetze, ursprünglich nur Fernsehen)
	- $\Rightarrow$  Mobilfunknetze (3G/4G)
	- Ö Telefonnetz (mittels Modem, ISDN)
- Internet-Backbone (Netzwerke der Internet Service Provider), oft als "eigentliches" Internet betrachtet
- Intranets (firmeninterne Netze) INTERNET 1 - EINFÜHRUNG, ALLGEMEINES

© W.-F. RIEKERT 23/06/16 S.5

#### WARUM SCHICHTEN?

#### $1111$ HOCHSCHULE DEB MEDIED

- **Modularisierung** der Netzwerksoftware. Jede Schicht ist ein eigener Modul. Zwischen den Modulen gibt es feste **Schnittstellen**. Für das Verständnis des Ganzen ist es nicht wichtig, wie ein Modul intern funktioniert, er kann als "Blackbox" betrachtet werden. Dies dient der **Reduzierung der Komplexität** und vereinfacht die Arbeit für die Systementwickler.
- **Schichten sind vertikal geordnet. Jede Schicht hat nur Schnittstellen mit der unmittelbar darüber und** der unmittelbar **darunter liegenden Schicht**. Dies hat eine weitere Reduzierung der Komplexität zur Folge.
- **Die festen Schnittstellen erlauben es. Schichten auszuwechseln**, ohne die darüber oder darunter liegenden Schichten zu beeinflussen (Beispiel: Übergang von einem Ethernet-LAN zu einem WLAN).

INTERNET 1 - EINFÜHRUNG, ALLGEMEINES

### LERNZIELE

INTERNET 1 - EINEÜHRUNG, ALLGEMEINES

#### $11111$ UNFUEFULLE DES MEDIES

- Verstehen, wie das Internet funktioniert
	- $\Rightarrow$  Hardware- und Softwarekomponenten, Subnetze
- $\Rightarrow$  Architektur (Schichten, Dienste, Protokolle)
	- $\Rightarrow$  Anwendungen (z.B. Web, mobile Apps)
	- Verstehen, wie das Internet durch Verschlüsselung und Signierung von Daten sicherer gemacht wird
	- Grundlagen der Web-Entwicklung kennen lernen
	- Praktische Anwendung des Kenntnisse durch die Gestaltung einer Website mit HTML und CSS

© W.-F. RIEKERT 23/06/16 S.3

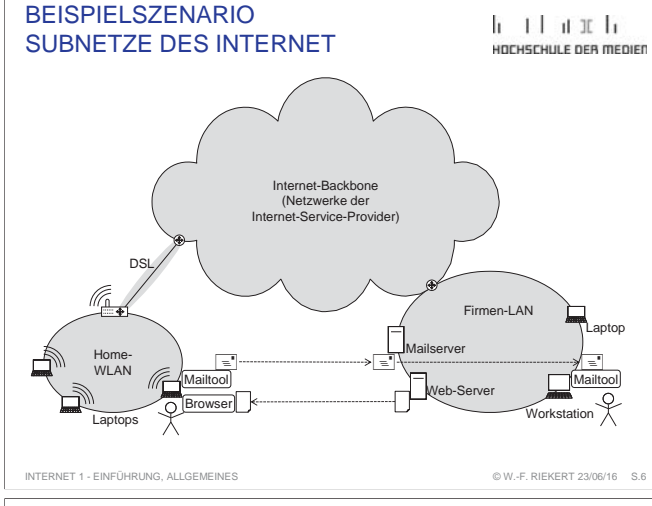

#### BEISPIEL FÜR MODULARISIERUNG: **AUTOMOBIL**

 $\mathbf{1}$   $\mathbf{1}$   $\mathbf{1}$   $\mathbf{1}$   $\mathbf{1}$ HOCHSCHULE DEB MEDIED

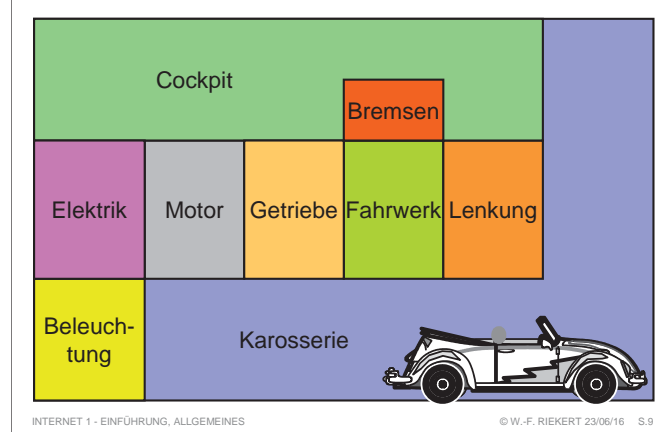

© W.-F. RIEKERT 23/06/16 S.7

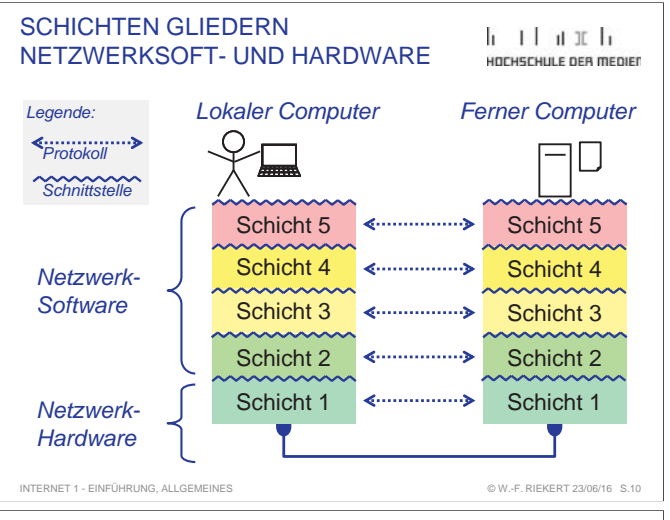

#### VERBINDUNGSORIENTIERTE **DIENSTE**

 $1111$ HOCHSCHULE DEB MEDIEL

- 3 Phasen: Verbindungsaufbau, Datenübertragung, Verbindungsabbau
- Analogie: Telefonsystem
- Adressierung des Kommunikationspartners nur beim Verbindungsaufbau erforderlich
- Empfang der Daten in ursprünglicher Reihenfolge garantiert
- In der Regel hohe Dienstqualität:
	- ⇒ Hohe Zuverlässigkeit: Automatische Erkennung und Korrektur von Übertragungsfehlern durch Bestätigungsnachrichten und wiederholte<br>Übertragungen möglich.
	- $\Rightarrow$  Garantierte Datenübertragungsrate
	- $\Rightarrow$  Garantierte Begrenzung von Übertragungsverzögerungen

#### INTERNET 1 - EINFÜHRUNG, ALLGEMEINES

DAS INTERNET

 $\mathbf{1}$   $\mathbf{1}$   $\mathbf{1}$   $\mathbf{1}$   $\mathbf{1}$ HOCHSCHULE OFB MEDIED

© W.-F. RIEKERT 23/06/16 S.16

© W.-F. RIEKERT 23/06/16 S.13

Das **Internet** ist ein offenes Verbundnetz, das verschiedene existierende Netze als "Subnetze" miteinander verbindet.

- z Entstanden 1969 als **ARPANET** (gefördert durch USamerikanische Militärforschungsinstitution "Advanced **R**esearch **P**roject **A**gency")
- Anfangs entwickelt durch verschiedene Universitäten und Forschungsinstitute
- Betrieb und Weiterentwicklung heute weitgehend durch kommerzielle Einrichtungen (z.B. Internet-Provider)

Pragmatische Entwicklungsphilosophie, folgt nicht dem OSI-Modell. Zur Strukturierung ist das Fünf-Schichten-Modell nach Tanenbaum & Wetherall (2012) geeignet. Dies sieht vor:

- 3 Schichten innerhalb des Internets
- 2 Subnetzschichten unterhalb des Internets

INTERNET 1 - EINFÜHRUNG, ALLGEMEINES

#### SCHICHTEN, DIENSTE, PROTOKOLLE, SCHNITTSTELLEN

aufgebaut.

Netzwerksoftware wird in Form von **Schichten** (layers)

die aus **Dienstoperationen** bestehen.

Konventionen für die Kommunikation) • Kommunikation erfolgt mittelbar (indirekt) über Dienstoperationen der nächsttieferen Schicht. • Zwischen zwei angrenzenden Schichten existiert eine **Schnittstelle**. Diese legt fest, wie die Dienstoperationen der unteren Schicht von der oberen Schicht in Anspruch

genommen werden können.

VERBINDUNGSLOSE DIENSTE

• Analogie: Postsystem ("gelbe Post") • Jedes Datengramm trägt volle Zieladresse

Fehlererkennung u. -korrektur,)

INTERNET 1 - EINFÜHRUNG, ALLGEMEINES

**Diese Schichten realisieren (Netzwerk-)Dienste** (services),

• Schichten kommunizieren mit Schichten derselben Ebene (sogenannten Peers) auf fremden Computern. Diese Kommunikation befolgt **Protokolle** (= Regeln und

• Es findet kein Verbindungsaufbau statt, die Nachrichten (sog. Datengramme) können sofort gesendet werden

• Nachrichten werden nicht notwendig in ursprünglicher

• Dienstqualität i.d.R. gering (keine Garantie hinsichtlich Übertragungsgeschwindigkeit u. -verzögerung, kaum

 $11111$ UDCUCCULLE DEB MEDIED

© W.-F. RIEKERT 23/06/16 S.11

HOCHSCHULE DEB MEDIED

 $1111$ 

### DESIGNASPEKTE DER SCHICHTEN

- Art der Dienstleistung: Anwendungsdienst, Datenübertragungsdienst, Hardwareansteuerung
- logische Kommunikationskanäle
	- Ö Richtung: Simplex, Halbduplex, Vollduplex
	- $\Rightarrow$  mehrere logische Kanäle gleichzeitig: Multiplexing
- Fehlerüberwachung, -behebung
- **Zerlegung von Nachrichten in Teile, Zusammenfassung**
- Geschwindigkeitsanpassung (z.B. langsamer Empfänger)
- Adressierung
- Routing (Vermittlung von Datenpaketen durch das Netz)
- **Einhaltung der Reihenfolge der übertragenen Daten**
- Aufbau einer Verbindung (oder nicht)

INTERNET 1 - EINEÜHRUNG, ALLGEMEINES

#### DAS OSI-REFERENZMODELLDER ISO

#### $11111$ HOCHSCHULE DEB MEDIER

© W.-F. RIEKERT 23/06/16 S.12

և յլևան և

UNFUEFULLE DES MEDIES

#### **OSI (Open Systems Interconnection)**

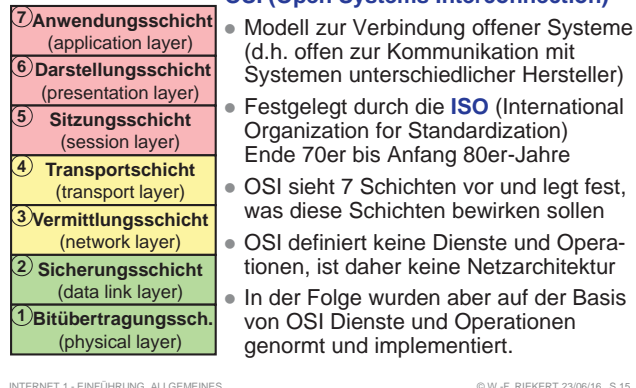

### INTERNET: HISTORIE

 $1111$ HOCHSCHULE DEB MEDIED

- **Ab 1969: ARPANET**, durch amerikanisches Militär gefördert, von Wissenschaftlern genutzt und betrieben
	- $\Rightarrow$  Erste Dienste: E-Mail, FTP (File Transfer), Telnet (Login auf fernen Computern)
- **1982: Umbenennung in Internet** 
	- Ö Einführung der Übertragungsprotokollfamilie TCP/IP
	- $\Rightarrow$  Internetworking: Zusammenschluss verschiedener Netzwerke zum "Internet" als globalem Verbundnetz
- 1990: Beginn der Kommerzialisierung des Internet
- 1993: Web-Browser Mosaic (Vorläufer von Internet Explorer u. Firefox, entwickelt von Marc Andreessen, NCSA), macht den **WWW-Dienst** (Tim Berners-Lee, CERN, ab 1989) und damit das Internet vielen, auch privaten Nutzern verfügbar.

INTERNET 1 - EINFÜHRUNG, ALLGEMEINES

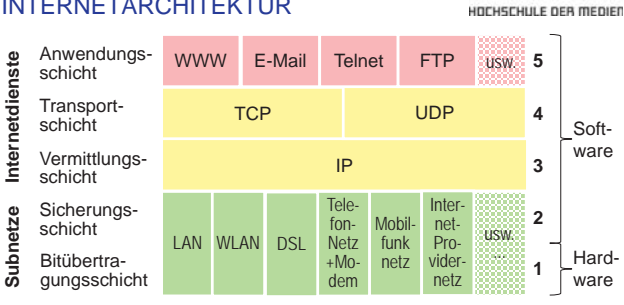

Die unteren zwei Netzwerkschichten (1+2) sind gegeben durch beliebige Übertragungseinrichtungen, die so genannten Subnetze. Diese werden durch die die oberen drei Netzwerk-Schichten (3-5) zum "Internet" als globalem Verbundnetz zusammengeschlossen. So entsteht ein Fünf-Schichten-Modell (Tanenbaum & Wetherall, 2012).

 © W.-F. RIEKERT 23/06/16 S.14  $\mathbf{1}$   $\mathbf{1}$   $\mathbf{1}$   $\mathbf{1}$   $\mathbf{1}$ 

## SCHICHTEN DER INTERNETARCHITEKTUR

INTERNET 1 - EINFÜHRUNG, ALLGEMEINES

Reihenfolge empfangen

#### FÜNF-SCHICHTEN-MODELL

 $1111$ UNFUEFULLE DES MEDIES

Der Vorlesungsstoff ist nach dem Fünf-Schichten-Modell von Tanenbaum & Wetherall (2012) gegliedert.

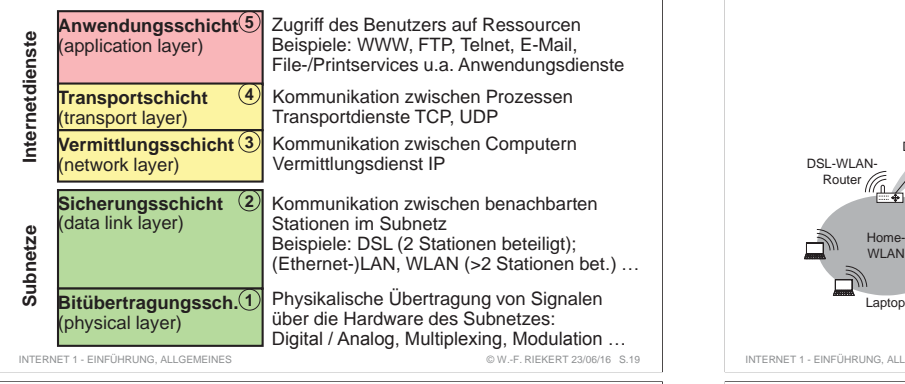

#### LITERATUR

 $1111$ HOCHSCHULE DER MEDIEN

Andrew S. Tanenbaum & David J. Wetherall : Computernetzwerke. 5., aktualisierte Auflage. München [u.a.] : Pearson, 2012. 1040 Seiten, ISBN 978-3-8689-4137-1 (*Standardwerk, geeignet zum Nachschlagen, geht weit über den Vorlesungsstoff hinaus*)

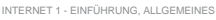

### BANDBREITE UND DATENRATE

 $\mathbf{1}$   $\mathbf{1}$   $\mathbf{1}$   $\mathbf{1}$   $\mathbf{1}$ HOCHSCHULE OFB MEDIED

© W.-F. RIEKERT 23/06/16 S.22

- **Jeder analoge Übertragungskanal besitzt eine** Grenzfrequenz, d.h. Schwingungen mit höheren Frequenzen werden nicht mehr übertragen. Diese Frequenz heißt auch die **Bandbreite**.
	- $\Rightarrow$  Frequenz und damit auch die Bandbreite wird gemessen in Hz (Hertz): **1 Hz = 1/sec**
	- $\Rightarrow$  Der Begriff Bandbreite stammt aus der Rundfunktechnik: Die Bandbreite entspricht der "Breite" eines Senders auf der Rundfunkskala.
	- $\Rightarrow$  Die Bandbreite eines Rundfunksenders ist maßgeblich für die höchste durch den Sender übertragene Frequenz und damit für die effektive Klangqualität.
- z Die Leistungsfähigkeit eines **digitalen Übertragungskanals**  wird in **Bit/s** (Anzahl übertragener binärer Zustände pro Sekunde) gemessen und als **Datenrate** bezeichnet.

© W.-F. RIEKERT 23/06/16

#### BEISPIELSZENARIO

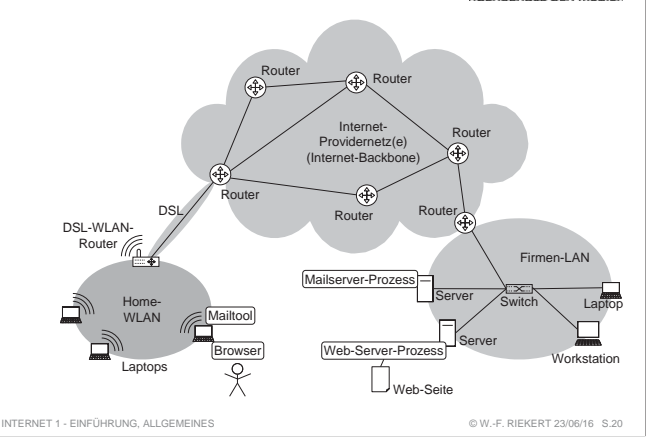

#### TEIL 1: BITÜBERTRAGUNGSSCHICHT h that h IM SUBNETZ (PHYSICAL LAYER) HOCHSCHULE DEB MEDIED

Übertragung von rohen Bits über einen Übertragungskanal:

- Festlegung des physischen Übertragungsmediums
- mechanische, elektrische und prozedurale Festlegungen

Typische Festlegungen der Bitübertragungsschicht:

- $\bullet$  Wie ist der Stecker für den Netzanschluss mechanisch aufgebaut?
- Wie viel Volt entsprechen einer logischen 1 bzw. 0
- Wie viele Millisekunden dauert ein Bit
- Gleichzeitige Übertragung in beide Richtungen oder nicht?
- Wie kommt die erste Verbindung zustande und wie wird sie wieder gelöst

INTERNET 1 - TEIL 1: BITÜBERTRAGUNGSSCHICHT IM SUBNET.

#### MEDIEN ZUR ÜBERTRAGUNG VON SIGNALEN

HOCHSCHULE DEB MEDIED

© W.-F. RIEKERT 23/06/16

 $k + 1 + n$  if  $k$ 

UDCUCCULLE DEB MEDIEE

Verschiedene Medien sind zur Übertragung von Signalen geeignet:

#### z **Elektrische Übertragungsmedien** (Kabel)

- $\Rightarrow$  Gut geeignet für analoge Signale
- Ö Mit Einschränkungen (geringe Reichweite illin bzw. niedrige Datenrate) für digitale Signale
- **Elektromagnetische Wellen (Funk)**
- $\Rightarrow$  Für analoge Signale ("Wellen")

#### z **Optische Übertragungsmedien**

- $\Rightarrow$  Für digitale Signale
- ("Ein-/Ausschalten von Licht")
- Ö **Lichtwellenleiter** (Glasfaserkabel)
- Ö Übertragung ohne Leiter (Infrarot, Laserstrecken)

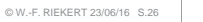

#### և էէ մ այլել BEISPIELSZENARIOUNFUEFULLE DES MEDIES 5: Anwendungsschicht (Mensch zu Ressource) 4: Transportschicht (Prozess zu Prozess) 3: Vermittlungsschicht Internet-Router(Computer zu Computer) Providernetz(e) 2: Sicherungsschicht (Subnetz) (Station zu Nachbarstation) Router RouterRouterDSL-WLAN-Router Firmen-LAN Mailserver-Prozess2: Ether-

5: WWW4: TCP

Web-Server-Prozess

Web-Seit

© W.-F. RIEKERT 23/06/16 S.21

Switch

net

Home-**WI AN** 

Browser

Mailtool

INTERNET 1 - EINFÜHRUNG, ALLGEMEINES

և է Լայանի ANALOGE UND DIGITALE SIGNALEHOCHSCHULE OFB MEDIED **Analoge Signale:** Kontinuierliche Veränderungen physikalischer Größen (z.B. elektrische Spannung, magnetische Feldstärke) mit der Zeit Mikrophone, Lautsprecher, Rundfunk, Fernsehen, Öklassische Telephonie, Compact-Kassetten oder **HM Schallplattenspieler beruhen alle auf der** Verarbeitung analoger Signale **Digitale Signale:** Abrupter Wechsel zwischen diskreten physikalischen Zuständen (z.B. stromführend / nicht stromführend) mit der Zeit  $\Rightarrow$  Moderne Computertechnik, Compact Disks sowie die modernen digitalen Varianten der Telephonie, digitale Video- und Audiotechnik beruhen alle auf 101011 Innm der Verarbeitung digitaler Signale INTERNET 1 - TEIL 1: BITÜBERTRAGUNGSSCHICHT IM SUBNETZ © W.-F. RIEKERT 23/06/16 KOAXIALKABEL (BROADBAND  $\mathbf{1}$   $\mathbf{1}$   $\mathbf{1}$   $\mathbf{1}$   $\mathbf{1}$ NETWORK CABLE = BNC) HOCHSCHULE DEB MEDIED Kupferkern als InnenleiterGeflochtener Außenleiter **Koaxialkabel**Isolationfür "Breitbandnetze" (engl.: *broadband network cable* <sup>=</sup>*BNC*) Kunststoffmantel • Außenleiter dient zur Abschirmung gegen Abstrahlungen und Einstrahlungen • Vergleichsweise hohe Datenrate, z.B. 2 Gbit/s auf 2 km • Beispiel: Fernsehantenne, Kabelfernsehen, breitbandige Computernetze, frühe lokale Netze (LAN)

INTERNET 1 - TEIL 1: BITÜBERTRAGUNGSSCHICHT IM SUBNETZ © W.-F. RIEKERT 23/06/16

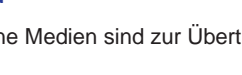

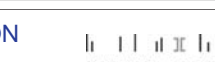

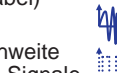

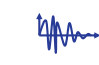

nn n

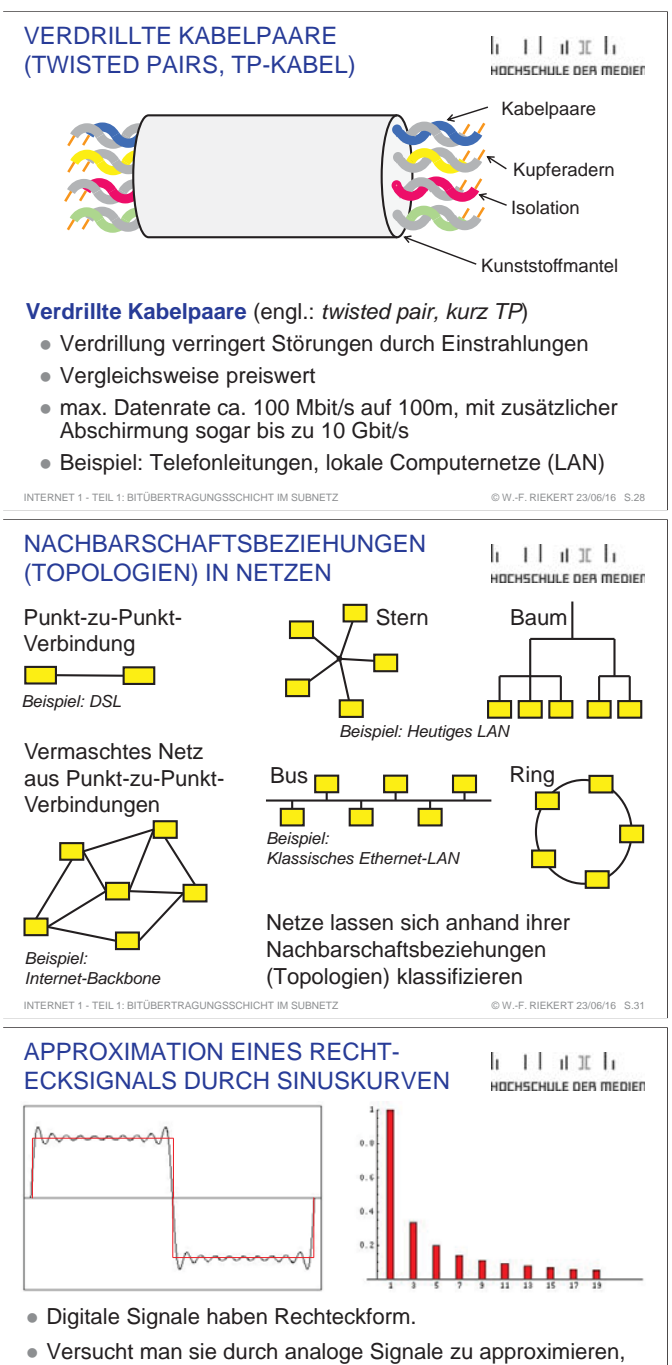

- werden Sinuskurven mit sehr hohen Frequenzen benötigt und die Rechteckform wird nur angenähert. (Im Beispiel oben werden Frequenzen bis zur 19. Oberschwingung genutzt.)
- INTERNET 1 © W.-F. RIEKERT 23/06/16 S.34 D.h. die originalgetreue Übertragung digitaler Signale über analoge Kanäle benötigt sehr hohe Bandbreiten.

#### TWISTED-PAIR-KABEL (TP-KABEL) MIT STECKER NACH RJ45

 $k + 1 + n$  if  $k$ UNGUSCHULE DER MEDIEN

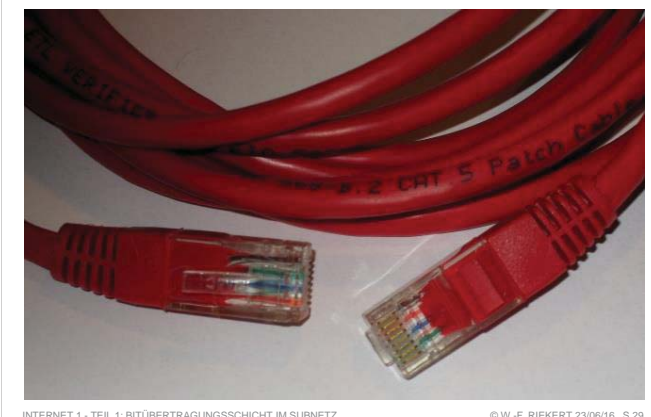

#### STERN- UND BAUMVERKABELUNG MIT HUB ODER SWITCH

- In LANs heute übliche Arten der Verkabelung:
- Stern: Im Zentrum steht ein Verteiler (Hub oder Switch)
- Baum: Unterverteilung über weitere Hubs oder Switches
- Kabeltypen:
- Twisted-Pair-Kabel (max. Entfernung zum Verteiler 100m )
- Oder: Lichtwellenleiter (Glasfaserkabel, engl. "fiber", max. Entfernung 2000m ) INTERNET 1 - TEIL 1: BITÜBERTRAGUNGSSCHICHT IM SUBNETZ

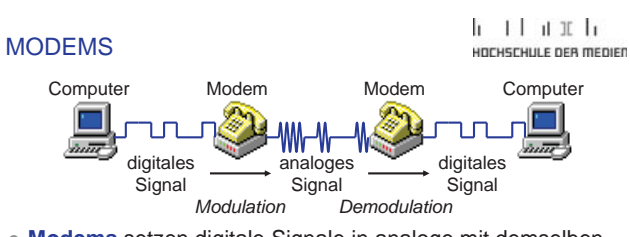

- **Modems** setzen digitale Signale in analoge mit demselben Informationsgehalt um (*Modulation*) und wandeln diese wieder in die originalen digitalen Signale zurück (*Demodulation*).
- Modems ermöglichen dadurch die Übertragung von digitalen Signalen über längere analoge Leitungen:
	- Ö Klassisches Telefonmodem: bis zu 56 kbit/sec über das globale Telefonnetz
	- $\Rightarrow$  DSL-Modem: bis zu 100MBit/sec über die "letzte Meile" zur nächsten Vermittlungsstelle

INTERNET 1 - TEIL 1: BITÜBERTRAGUNGSSCHICHT IM SUBNETZ

# LICHTWELLENLEITER

# և էէ մ այլել

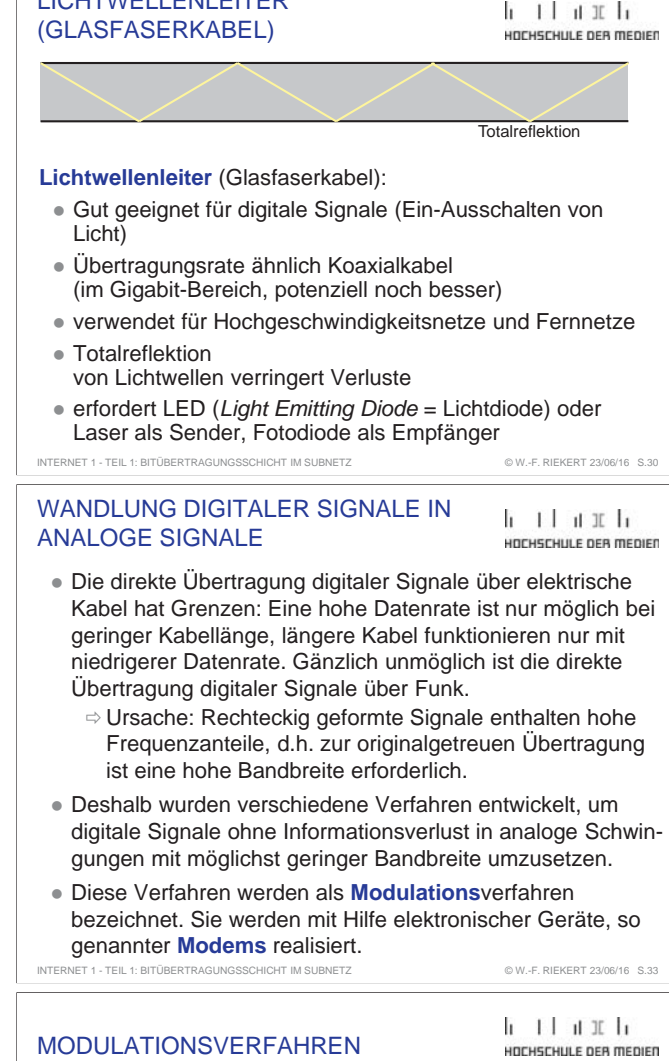

### **Amplitudenmodulation**:

Entsprechend dem digitalen Signal wird die Amplitude (Stärke) einer analogen Schwingung verändert.

**Frequenzmodulation**: Hierbei wird die Frequenz einer analogen Schwingung verändert.

**Phasenmodulation**: Der zeitliche Ablauf einer analogen Schwingung wird um einen bestimmten Anteil ihrer

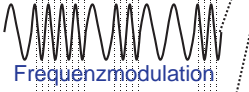

Amplitudenmodulation

Digitales Signal

INTERNET 1 - TEIL 1: BITÜBERTRAGUNGSSCHICHT IM SUBNETZ

# Phasenmodulation

Schwingungsperiode verschoben. Für Modems werden in der Regel **Kombinationen** aus Amplituden- und Phasenmodulation benutzt.

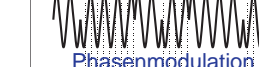

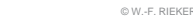

© W.-F. RIEKERT 23/06/16

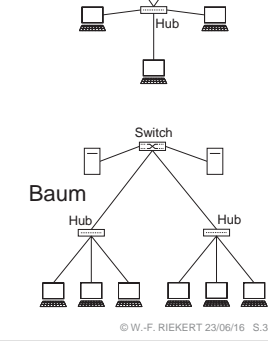

Stern

© W.-F. RIEKERT 23/06/16

h Thurb

HOCHSCHULE OFB MEDIED

© W.-F. RIEKERT 23/06/16

#### SHANNONS THEOREM

INTERNET 1 - TEIL 1: BITÜBERTRAGUNGSSCHICHT IM SUBNETZ

 $11111$ UNFUEFULLE DES MEDIES

© W.-F. RIEKERT 23/06/16

- Es besteht ein linearer Zusammenhang zwischen der Bandbreite eines analogen Kanals und der durch Modulation maximal erzielbaren Datenrate. Außerdem wird die Datenrate beeinflusst durch den Rauschabstand(= Signalstärke / Stärke des Rauschens).
- **Claude Shannon** fasste diesen Zusammenhang 1948 in folgendem Lehrsatz (**Shannons Theorem**) zusammen: *Max. Datenrate = Bandbreite x log<sub>2</sub>(1 + Rauschabstand)*
- Moderne Modems nutzen Modulationsverfahren, die der maximalen Datenrate nach Shannons Theorem möglichst nahe kommen.

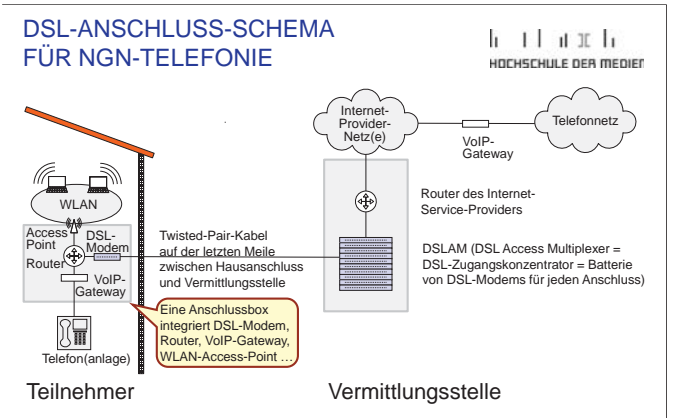

Modernes Anschluss-Schema für Next-Generation-Network(NGN)-Telefonie: Das Telefon nutzt die Internet-Infrastruktur mittels Voice over IP (VoIP). Kein physisches Telefonsignal auf der Leitung, kein Splitter mehr erforderlich. INTERNET 1 - TEIL 1: BITÜBERTRAGUNGSSCHICHT IM SUBNETZ © W.-F. RIEKERT 23/06/16

### MULTIPLEXVERFAHREN

li 11 il II-li HOCHSCHULE OFB MEDIED

Kan.2

Multiplexverfahren dienen dazu, um über einen (meist: physischen) Kommunikationskanal mehrere logische Kommunikationskanäle zu realisieren:

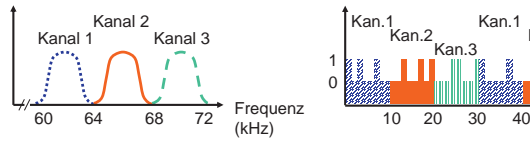

**Frequenzmultiplexverfahren** (Abk.: FDM= frequency division multiplexing): Das verfügbare Frequenzspektrum wird auf verschiedene logische Kanäle aufgeteilt, ähnlich wie auf einer Rundfunkskala. Geeignet für **analoge** Kanäle.

#### **Zeitmultiplexverfahren**  $10 - 20$  $30$  40 Zeit ( $\mu$ sec) 18 **11 11 11 18**

Kan.3Kan.1

.<br>Kan.2 Kan.1

 © W.-F. RIEKERT 23/06/16 (Abk.: TDM=time division multiplexing): Die logischen Kanäle erhalten abwechselnd nacheinander Zugriff auf den physikalischen Kommunikationskanal. Geeignet für **digitale** Kanäle.

## DIGITAL SUBSCRIBER LINE (DSL)

 $11111$ UDCUCCULLE DEB MEDIER

**Digital Subscriber Line (DSL):** Digitaler Übertragungsdienst (Internetanschluss) für Telefon-Teilnehmer ("*Subscriber*")

- Durch fortschrittliche Modulationstechniken kann die Zweidrahtverkabelung (Twisted Pair) eines bestehenden Telefonanschlusses auf der "letzten Meile" zwischen Vermittlungsstelle und Hausanschluss verwendet werden.
- **DSL kombiniert auf einem einzigen Kabelpaar** 
	- $\Rightarrow$  einen Telefonkanal (analog oder digital = ISDN)
	- Ö einen digitalen Downstream-Kanal (typische Datenrate 2, 6, 16, 50, 100 Mbit/sec je nach Verfahren)
	- $\Rightarrow$  einen digitalen Upstream-Kanal (typische Datenrate Faktor 2 bis Faktor 10 geringer als Downstream)
- Ein Splitter (Frequenzweiche) trennt die hochfrequenten Datenkanäle (Down- und Upstream) vom niederfrequenten Telefonkanal.

INTERNET 1 - TEIL 1: BITÜBERTRAGUNGSSCHICHT IM SUBNETZ

### ADSL UND VDSL

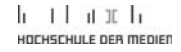

© W.-F. RIEKERT 23/06/16

Meist sind die Datenraten von Upstream und Downstream ..asymmetrisch" (d.h. der Downstream ist deutlich schneller)

- **Asymmetric Digital Subscriber Line (ADSL)**
- **Anwendung: Video on Demand, Surfen im Web (beides** erfordert hohe Datenraten für Downstream, geringe für Upstream)

In jüngster Zeit werden sehr schnelle DSL-Varianten eingerichtet:

- **Very high speed Digital Subscriber Line (VDSL)**
- Typische Downstreamraten: 16, 50 oder gar 100 Mbit/sec
- Upstreamraten bis zu 40 Mbit/sec
- Nur möglich, falls die Kupferleitung des Hausanschlusses sehr kurz ist (wenige hundert Meter)
- Ö Erfordert den Bau von neuen Vermittlungsstellen (Verteilerkästen) in der Nähe der Hausanschlüsse, ab dort geht es weiter über Glasfaser. © W.-F. RIEKERT 23/06/16

#### **ZEITMULTIPLEXVERFAHREN IN** DER TELEFONIE

INTERNET 1 - TEIL 1: BITÜBERTRAGUNGSSCHICHT IM SUBNETZ

滑 WVW  $1111$ HOCHSCHULE DEB MEDIED

© W.-F. RIEKERT 23/06/16

- Das Zeitmultiplexverfahren wird gerne verwendet, um in der klassischen Telefonie viele Gespräche gleichzeitig auf einer einzigen Glasfaserleitung zu übertragen.
- Dies funktioniert aber nur mit digitalen Signalen zufriedenstellend.
- Deshalb müssen analoge Telefongespräche vor der Übertragung über lange Strecken in der Regel in digitale Form gewandelt werden und nach der Übertragung wieder zurückgewandelt werden.

 $\blacksquare$ Codec  $\blacksquare\blacksquare\blacksquare\blacksquare\blacksquare\blacksquare\blacksquare\blacksquare$  Co**dec** *analog analog kodieren dekodieren digital*

• Die hierfür verwendeten Wandler heißen Codec (**Co**der/**Dec**oder)

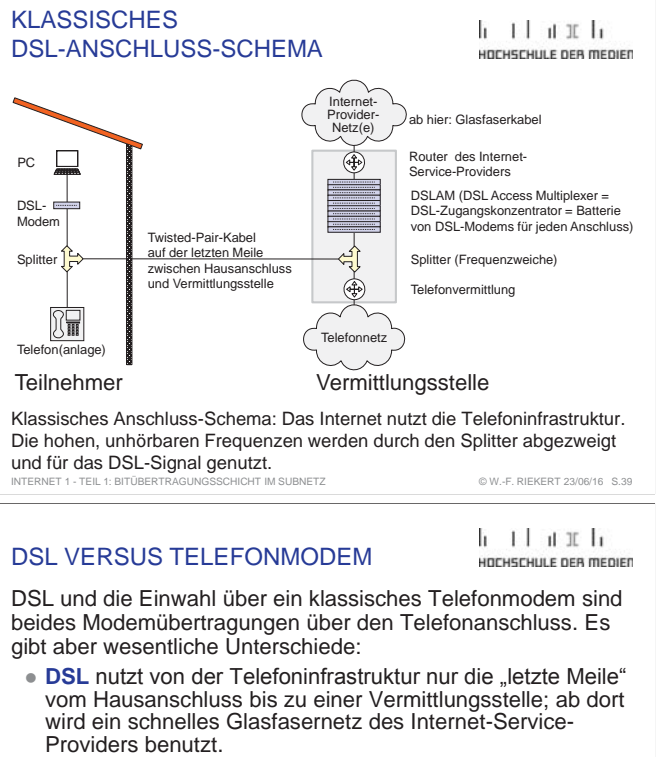

- $\Rightarrow$  Durch fortschrittliche Modulationsverfahren lassen sich sehr hohe Datenraten (bis 100MBit/sec) erreichen.
- **Ein klassisches Telefonmodem** nutzt eine normale Telefon-Sprachverbindung zwischen dem privaten Telefonanschluss und dem Telefonanschluss eines Internet-Providers.
	- Ö Die Übertragung über das Telefonnetz ist aber analog auf 4000Hz und digital auf 56 (im Einzelfall 64) kBit/sec beschränkt, daher lassen sich keine höheren Datenraten als 56 kBit/sec erreichen.

© W.-F. RIEKERT 23/06/16

INTERNET 1 - TEIL 1: BITÜBERTRAGUNGSSCHICHT IM SUBNETZ

ANALOG-DIGITALWANDLUNG $1111$ MIT EINEM CODEC (BEISPIEL) HOCHSCHULE DER MEDIEN Amplitude *Analoges Signal* **7=111B***Empfängerseitig*  **6=110B***rekonstruiertes Signal* **5=101B4=100B 3=011B 2=010B1=001B***Abtastung***0=000B**Zeit **100 110 111 110 100 010 100 100 FILE** חד חד *Im Beispiel: Mit 3 Bit Genauigkeit kodiertes digitales Signal* INTERNET 1 - TEIL 1: BITÜBERTRAGUNGSSCHICHT IM SUBNETZ © W.-F. RIEKERT 23/06/16

INTERNET 1 - TEIL 1: BITÜBERTRAGUNGSSCHICHT IM SUBNETZ

#### CODECS: FUNKTIONSWEISE

- Ein Codec umfasst eine **Co**der- und eine **Dec**oderfunktion
- **Coderfunktion** am Startpunkt der Übertragung
	- $\Rightarrow$  Messung der Stärke eines Analogsignals in regelmäßigen zeitlichen Abständen (Abtastrate für Telefonate 8000/sec, für CDs 44100/sec). Werte dazwischen werden ignoriert (zeitliche Quantisierung). Theorem von Nyquist (1924): Die Abtastrate muss mindestens doppelt so hoch sein wie die höchste zu übertragende Frequenz.
	- $\Rightarrow$  Kodierung der gemessenen Werte als Binärzahlen mit einer bestimmten Genauigkeit (z.B. 7- oder 8-Bit für Telefonate, 16 Bit für CD-Kanal). Es wird auf den nächsten Wert gerundet (wertmäßige Quantisierung). Die Folge der Binärzahlen wird digital übertragen.
- **Decoderfunktion:** Am Zielpunkt werden die übertragenen digitalen Werte in elektrische Spannungsstufen gewandelt.

INTERNET 1 - TEIL 1: BITÜBERTRAGUNGSSCHICHT IM SUBNETZ © W.-F. RIEKERT 23/06/16

#### RAHMEN (FRAMES)

 $1111$ HOCHSCHULE DEB MEDIEC

© W.-F. RIEKERT 23/06/16

HOCHSCHULE OFB MEDIED

- Auf der Sicherungsschicht werden Daten in Form von so genannten Rahmen (engl. "Frames") übertragen.
- Rahmen = Folgen von Bits
- **Die Bits werden in der Regel seriell,** d.h. nacheinander als Bitstrom über eine einzige Leitung übertragen. **<sup>01000101</sup> …… ……**

• Die Bits werden durch Spannungsstufen kodiert, z.B. 0 = niedrige Spannung, 1 = hohe Spannung.

- Rahmen bestehen aus
	- $\Rightarrow$  Steuerungsdaten (z.B. Anfangskennung, Endekennung, Adressen, Bezeichnung des angeforderten Dienstes …) Ö sowie Nutzdaten (eigentlich zu übertragende Daten).

#### RAHMEN FÜR DIE SERIELLE ÜBERTRAGUNG AM BEISPIEL PPP

**• Flag: Anfangskennung** 

INTERNET 1 - TEIL 2: SICHERUNGSSCHICHT IM SUBNETZ

- **Address:** Zieladresse, bei PPP normalerweise nicht relevant
- **Control:** zur Steuerung, z.B. Bestätigung, Nummerierung
- **Protocol:** Bezeichnung des übergeordneten Dienstes bzw. Protokolls, z.B. IP (Internet Protocol) oder IPCP (IP Control Protocol, für Übertragung der Internet-Konfigurationsdaten)
- **Payload:** Nutzlast = zu übertragende Daten
- **Checksum: Prüfsumme zur Fehlererkennung**
- **Flag: Endekennung**

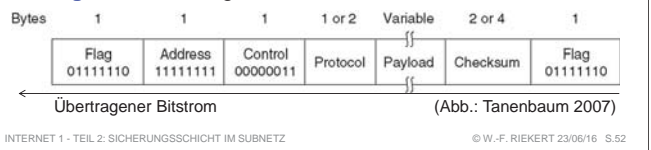

### TEIL 2: SICHERUNGSSCHICHTIM SUBNETZ (DATA LINK LAYER)

 $11111$ HOCHSCHULE DEB MEDIED

Die Sicherungsschicht ist eine Software, die regelt, wie zwei **benachbarte** Computer miteinander kommunizieren. Es lassen sich zwei Arten von Übertragungskanälen unterscheiden:

- z **Punkt-zu-Punkt-Kanäle** verbinden genau **zwei Stationen** im Netz miteinander. Beispiele:
	- $\Rightarrow$  Langstreckenverbindung zwischen zwei benachbarten Routern im Netz eines Internet Service Providers
	- $\Rightarrow$  Einwahlverbindung zwischen einem Computer und dem Einwahlknoten (Router) eines Internet-Service-Providers über Analogmodem oder DSL.
- **Broadcast-Kanäle** (engl. *broadcast* = Rundfunk) verbinden **eine Gruppe von Stationen** im Netz miteinander. Ein solches Netz nennt man auch **Broadcastnetz**. Beispiele:
	- ⇨ LAN (Local Area Network) auf Basis Ethernet

 $\Rightarrow$  WLAN (Wireless LAN)

INTERNET 1 - TEIL 2: SICHERUNGSSCHICHT IM SUBNETZ

#### DIGITALE ÜBERTRAGUNGVON DATEN IN RAHMEN

- Zahlen und Texte werden binär (im Zweier-System) dargestellt (als Folge von Bits = Nullen und Einsen)
	- $\Rightarrow$  Beispiel:

**69** (dezimal)

- $=$  64 +4 +1 **= 0\*27 + 1\*26 + 0\*2<sup>5</sup> <sup>+</sup> 0\*2<sup>4</sup> <sup>+</sup> 0\*2<sup>3</sup> <sup>+</sup> 1\*2<sup>2</sup> <sup>+</sup> 0\*2<sup>1</sup> <sup>+</sup> 1\*2<sup>0</sup>**
- **= 01000101 B** (binär) • Die Bits, d.h. die Nullen und Einsen werden als
- Spannungsniveaus kodiert, z.B. so: JL\_JL
- Buchstaben lassen sich als Zahlen (und damit auch als Bits) darstellen, z.B. in den Codes ASCII oder UTF-8: … **<sup>+</sup>** <sup>=</sup>**53**, **,** <sup>=</sup>**54**, **-** <sup>=</sup>**55**, **.** <sup>=</sup>**56** … … **A** <sup>=</sup>**65**, **B** <sup>=</sup>**66**, **C** <sup>=</sup>**67**, **D** <sup>=</sup>**68**, **E** <sup>=</sup>**69**, … **Z** <sup>=</sup>**90** … INTERNET 1 - TEIL 2: SICHERUNGSSCHICHT IM SUBNETZ © W.-F. RIEKERT 23/06/16

#### BROADCAST-KANÄLE:BEISPIEL ETHERNET-LAN

 $1111$ HOCHSCHULE DEB MEDIED

Das Ethernet (heute gängige LAN-Technik) ist ein Beispiel für ein Broadcastnetz: Mehrere (alle) Stationen nutzen dasselbe Übertragungsmedium als so genannten Broadcast-Kanal.

- Klassisch: Bustopologie: Ein Koaxialkabel verbindet**alle** Stationen miteinander
- Heute: Sterntopologie: Ein Hub überträgt die gesendeten Daten über Twisted-Pair-Kabel oder Glasfaserkabel an **alle** anderen Stationen

Ein Steuerungsverfahren für den Zugriff auf das Übertragungsmedium, genannt Media Access Control (MAC) ist erforderlich. INTERNET 1 - TEIL 2: SICHERUNGSSCHICHT IM SUBNETZ

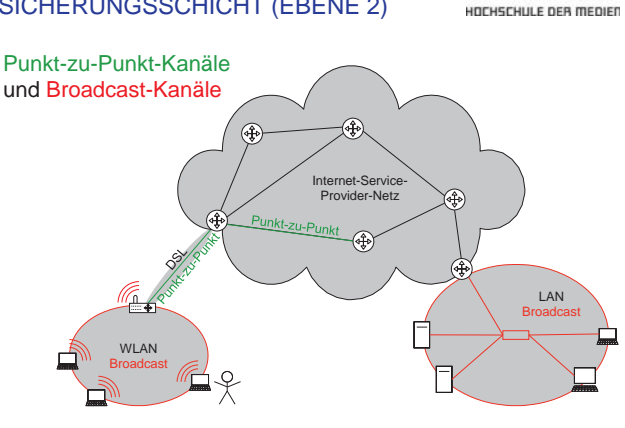

#### PUNKT-ZU-PUNKT-KANÄLE:BEISPIEL: PPP

և էէ մ այլել HOCHSCHULE DER MEDIEN

© W.-F. RIEKERT 23/06/16

PPP (Point to Point Protocol):

INTERNET 1 - TEIL 2: SICHERUNGSSCHICHT IM SUBNETZ

- Protokoll und gleichnamiger Dienst für die Einwahl-Verbindung zwischen dem Computer eines Internet-Benutzers und dem Einwahlknoten (Router) eines Internet-Service-Providers.
- Serielle Übertragung über Analogmodem, ISDN oder DSL
- Strukturierung der zu übertragenden Daten in Form von "Rahmen".
- Automatische Übertragung von Internet-Konfigurationsdaten (Internetadresse für den Computer, weitere Einstellungen für Routing und Domain-Name-System)
	- $\Rightarrow$  Dadurch voller Internet-Zugang ohne besonderen lokalen Netzwerkkonfigurationsaufwand möglich

CSMA/CD: MEDIA ACCESS CONTROL FÜR ETHERNET-LANS

INTERNET 1 - TEIL 2: SICHERUNGSSCHICHT IM SUBNETZ

 $1111$ UNCUECULI E DEB MEDIEN

© W.-F. RIEKERT 23/06/16

Das Protokoll **CSMA/CD** (Carrier Sense Multiple Access Collision Detect) dient zur Media Access Control für Ethernet-LANs:

- z **Multiple Access**: Mehrere Stationen haben Zugang zum Übertragungskanal (aber nicht gleichzeitig)
- **Carrier Sense:** Abhören des Kanals vor und bei dem Senden.
	- $\Rightarrow$  Es wird nur gesendet, wenn keine andere Station sendet.
- **Collision Detect:** Gleichzeitiger Zugriff ("Kollision") auf das Medium wird erkannt.
	- Ö Wenn zwei Stationen gleichzeitig lossenden, bemerken sie dies, stoppen beide die Übertragung und versuchen nach zufallsgesteuerter Zeit wieder zu senden.

Verfahren genormt durch IEEE 802.3 / ISO 8802.3 IEEE: Institute of Electrical and Electronics Engineers ISO: International Organization for Standardization INTERNET 1 - TEIL 2: SICHERUNGSSCHICHT IM SUBNETZ © W.-F. RIEKERT 23/06/16

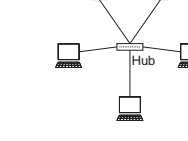

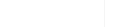

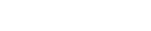

### ÜBERTRAGUNGSDIENSTE DER SICHERUNGSSCHICHT (EBENE 2)

 $11111$ 

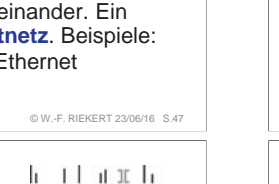

HOCHSCHULE DEB MEDIED

© W.-F. RIEKERT 23/06/16

**01000101**

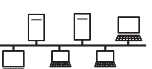

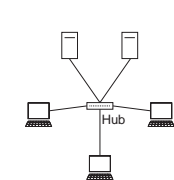

 $11111$ 

#### MAC-ADRESSEN

#### $11111$ UNFUEFULLE DES MEDIES

- Bei der Übertragung von Daten in Broadcastnetzen muss die Zielstation spezifiziert werden.
- In LANs, WLANs geschieht das i.d.R. mit Hilfe so genannter MAC-Adressen. Jedes Netzwerkinterface hat eine weltweit eindeutige **MAC-Adresse**.
- MAC-Adressen bestehen aus 6 Bytes. Beispiel für eine MAC-Adresse: **00-1d-19-59-5c-9b**
- Die Bytes der MAC-Adressen werde typischerweise im Hexadezimalsystem angegeben, mit Hilfe der 16 Hexziffern **<sup>0</sup>**, **1**, **2**, **3**, **4**, **5**, **6**, **7**, **8**, **9**, **<sup>a</sup>** (=**10**), **b** (=**11**), **<sup>c</sup>**, **d**, **e**, **<sup>f</sup>** (=**15**)  $\Rightarrow$  Beispiel: **9b <sup>H</sup>**(hexadezimal) = **9\*16<sup>1</sup> + 11\*16<sup>0</sup> = 144 + 11 = 155 (dezimal)**

INTERNET 1 - TEIL 2: SICHERUNGSSCHICHT IM SUBNETZ

TEIL 3: VERMITTLUNGSSCHICHT DES INTERNET (NETWORK LAYER)

 $11111$ HOCHSCHLILE DER MEDIED

© W.-F. RIEKERT 23/06/16

Vermittlung: Herstellen eines Übertragungswegs durch ein komplexes Netzwerk bestehend aus Knoten und Kanten ("Routenmanagement" im Netzwerk)

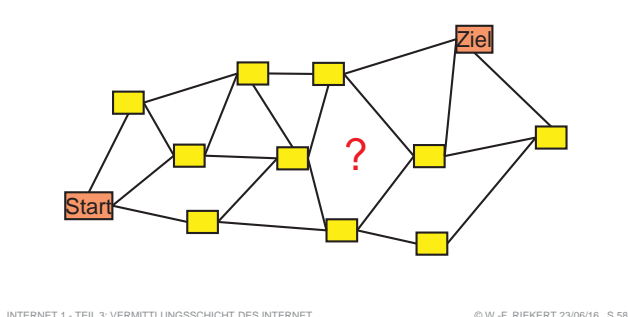

#### **LEITUNGSVERMITTLUNG VS.** PAKETVERMITTLUNG

 $1111$ uncuerun e neo menier

© W.-F. RIEKERT 23/06/16

Zwei grundsätzlich unterschiedliche Ansätze für die Vermittlung in Netzwerken:

- **Eleitungsvermittlung: Herstellen einer Verbindung**
- ("Leitung") für die Dauer der Übertragung
- $\Rightarrow$  An so genannten Vermittlungszentralen werden die Leitungen zusammengeschaltet
- $\Rightarrow$  Beispiel: Klassische Telefonvermittlung (analog, ISDN)
- z **Paketvermittlung**: **verbindungslose** Übertragung von Datenpaketen
	- Ö An jeder "Kreuzung" des Netzwerks steht ein Router, der die Pakete in die richtige Richtung weiterleitet
	- Ö Beispiel: Internet

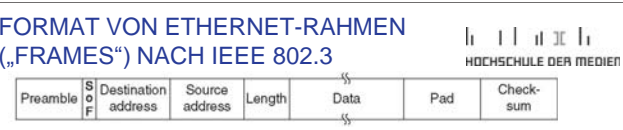

**Preamble:** 7 Bytes der Form 10101010 binär (abwechselnd 1 und 0) zur Synchronisation

- **SOF:**1 Byte "Start of Frame" 10101011 binär
- **Destination & Source Address:** jeweils 6 Bytes MAC-Adressen der Netzwerkkarten von Ziel- und **Ausgangsstation**
- **Length:** Codierung von Länge/Typ der Daten (2 Bytes)
- **Data:** zu übertragende Nutzdaten **Pad:**
	- ggf. Füllzeichen auf die minimale Frame-Länge
	- **Checksum:** Prüfcode zur Fehlererkennung (4 Bytes)
- INTERNET 1 TEIL 2: SICHERUNGSSCHICHT IM SUBNETZ

#### AUFGABEN DER VERMITTLUNGSSCHICHT

 $1111$ HOCHSCHULE OFB MEDIED

© W.-F. RIEKERT 23/06/16

© W.-F. RIEKERT 23/06/16

Steuerung des Betriebs des Subnetzes (der Subnetze):

- Eigentliche Vermittlungsaufgabe
- Vermeidung von Staus bei hoher Netzbelastung
- Abrechnungsfunktion

INTERNET 1 - TEIL 3: VERMITTLUNGSSCHICHT DES INTERNE

- Verbindung heterogener Subnetze (z.B. mit unterschiedlichen Protokollen und Adressierungsarten)
- Im Internet übernimmt diese Aufgabe der Dienst IP (= Internet Protocol nach dem zugrundeliegenden Protokoll),

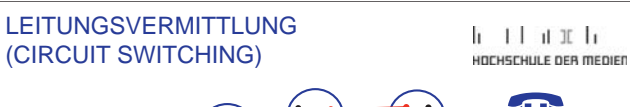

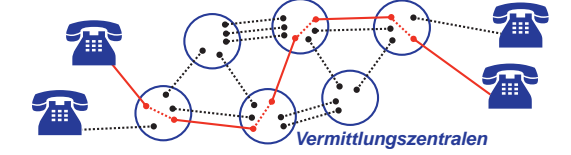

- angewendet in der klassischen Telefonie (Analog und ISDN)
- Leitungen verbinden Telefone mit Vermittlungszentralen und Vermittlungszentralen untereinander.
- Verbindungsorientiert: Vor der Kommunikation muss ein Ende-zu-Ende-Pfad aus miteinander verbundenen Leitungen eingerichtet werden. Danach wird der Pfad wieder abgebaut.
- In der Praxis ist alles etwas komplizierter, da Leitungen auch gemultiplext werden können.

INTERNET 1 - TEIL 3: VERMITTLUNGSSCHICHT DES INTERNET

#### © W.-F. RIEKERT 23/06/16

#### ARTEN VON VERTEILERN: HUBS UND SWITCHES

#### $11111$ UNFUEFULLE DES MEDIES

Es gibt zwei Arten von Verteilern in Ethernets:

- **Hubs** ("Naben") sind im einfachsten Fall elektrische Verstärker (Repeater) für die Signale und unterstützen nur eine Datenübertragung zu einem Zeitpunkt. Die Geschwindigkeit des Netzes teilt sich auf die Teilnehmer auf. Hubs arbeiten auf der Ebene 1 (Bitübertragungsschicht).
- **Switches** (Analogie: Switchboards der ersten Telefongeneration) unterstützen mehrere gleichzeitige Datenübertragungen durch das "Durchschalten" von Verbindungen, so dass mehrere Teilnehmerpaare mit voller Geschwindigkeit des Netzes kommunizieren können. Switches interpretieren die Ethernet-Frames (lesen z.B. die Zieladresse) und arbeiten daher auf der Ebene 2 (Sicherungsschicht). INTERNET 1 - TEIL 2: SICHERUNGSSCHICHT IM SUBNETZ © W.-F. RIEKERT 23/06/16

#### ZIELE DER DIENSTE DER VERMITTLUNGSSCHICHT

 $\mathbf{1}$   $\mathbf{1}$   $\mathbf{1}$   $\mathbf{1}$   $\mathbf{1}$ HOCHSCHULE OFB MEDIED

© W.-F. RIEKERT 23/06/16

- Die Dienste sollen unabhängig von der Topologie des Subnetzes sein
- Die nächsthöhere Schicht, die Transportschicht, muss von der Anzahl, der Art, und der Topologie der vorhandenen Subnetze abgeschirmt werden
- Die für die Transportschicht vorgesehenen Netzadressen müssen ein einheitliches Nummerierungsschema darstellen
- z **Konsequenz:**

INTERNET 1 - TEIL 3: VERMITTLUNGSSCHICHT DES INTERNET

Die Schnittstellen der Vermittlungsschicht nach oben sind noch netzweit einheitlich und verstecken die Unterschiede der Subnetze. Auf den nächsttieferen Schichten (Sicherung, Bit-Übertragung) sind diese Unterschiede jedoch vorhanden.

# KLASSISCHE TELEFON- $\mathbf{1}$   $\mathbf{1}$   $\mathbf{1}$   $\mathbf{1}$   $\mathbf{1}$ **VERMITTLUNGSZENTRALE** HOCHSCHULE DEB MEDIED

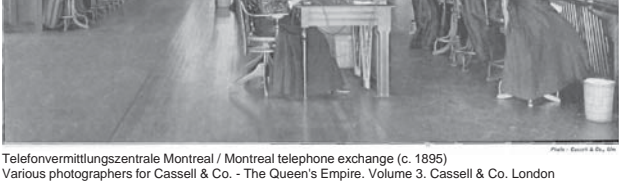

INTERNET 1 - TEIL 3: VERMITTLUNGSSCHICHT DES INTERNET Zugriff am 20.10.2015 unter https://en.wikipedia.org/wiki/File:Telephone\_exchange\_Montreal\_QE3\_33.jpg

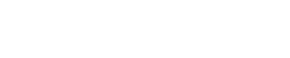

#### ERFORDERNISSE BEI DER ÜBERTRAGUNG DIGITALER DATEN

- Leitungsvermittlung und verbindungsorientierte Vermittlung sind sehr stark verknüpft mit der Übertragung analoger Signale (Sprache) in der Telefonie
- **Bei der Übertragung digitaler Daten ergeben sich neue** Notwendigkeiten
- Daten müssen meist nicht ununterbrochen übertragen werden. Dadurch ergeben sich Pausen. Diese Pausen können für andere Übertragungen genutzt werden.
- Konsequenz: Daten werden in "Paketen" portioniert versandt.
- Wenn gerade keine Leitung frei ist, können Datenpakete zwischengespeichert und verzögert versandt werden.
- Prinzip der "Paketvermittlung"

INTERNET 1 - TEIL 3: VERMITTLUNGSSCHICHT DES INTERNET

### ROUTING UND ROUTER

INTERNET 1 - TEIL 3: VERMITTLUNGSSCHICHT DES INTERNET

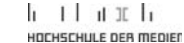

© W.-F. RIEKERT 23/06/16

 $h - 1$   $h$   $h$   $h$ 

UNTURFULU E DEB MEDIER

© W.-F. RIEKERT 23/06/16

© W.-F. RIEKERT 23/06/16

- **Routing: Weitervermitteln von Daten in einem Netz auf der** möglichst günstigsten Route auf eine möglichst günstige Weise. Hierzu gibt es sog. **Routingalgorithmen**.
- Das Routing wird im Wesentlichen von sogenannten **Routern** übernommen, speziellen Vermittlungscomputern, auf denen die Routingalgorithmen implementiert sind und die über eine Datenbasis verschiedener Zieladressen und geeigneten Übertragungsrouten verfügen.
- Ein normaler Computer, der Daten an ein ihm unbekanntes Ziel übertragen muss, schickt diese einfach an den nächstgelegenen Router (Analogie: Verkehrsschild "Alle Richtungen")

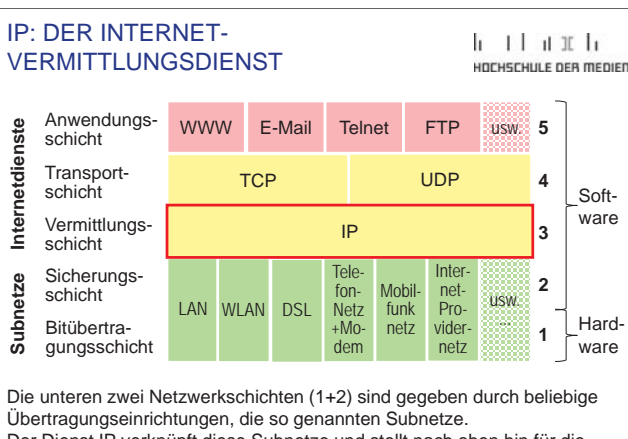

Der Dienst IP verknüpft diese Subnetze und stellt nach oben hin für die Transportschicht eine einheitliche Schnittstelle bereit.

INTERNET 1 - TEIL 3: VERMITTLUNGSSCHICHT DES INTERNET

#### PAKETVERMITTLUNG(PACKET SWITCHING)

#### $11111$ UDCUCCULLE DEB MEDIED

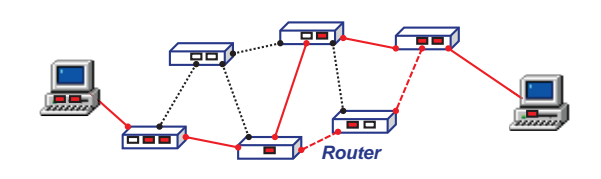

- Es wird für die Dauer der Kommunikation keine Verbindung hergestellt.
- Nachrichten werden in einzelne Datenpakete zerlegt (erfordert Digitalisierung)
- Statt Vermittlungszentralen werden sogenannte Router genutzt. Datenpakete werden in den Routern zwischengespeichert und weitergeleitet, sobald eine Leitung in Richtung des Ziels frei ist ("store and forward").

INTERNET 1 - TEIL 3: VERMITTI UNGSSCHICHT DES INTERNET © W.-F. RIEKERT 23/06/16

#### DAS INTERNET ALS VERBUNDNETZ  $1111$ HETEROGENER SUBNETZE

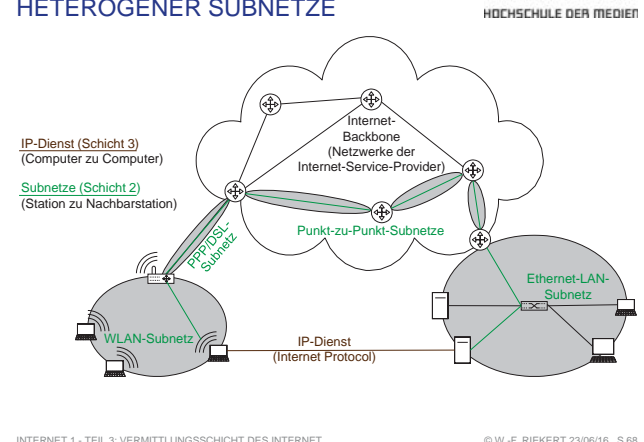

#### IP: EIN VERBINDUNGSLOSER VERMITTLUNGSDIENST

 $1111$ HOCHSCHULE DEB MEDIED

- **IP (Internet-Protocol) ist der Vermittlungsdienst des Internet.**
- IP ist verbindungslos.
- IP ist paketvermittelt, versandt werden Datengramme, auch Pakete genannt.
- Es wird über eine IP-Adresse ein Rechner in einem Netzwerk ("Subnet") adressiert.
- Zuverlässigkeit nicht garantiert ("Best Effort"). Zuverlässigkeit ist die Aufgabe von Diensten höherer Schichten (TCP).
- Unterhalb von IP sind beliebige (auch relativ unzuverlässige Subnetze möglich).
- Versionen
- $\Rightarrow$  Zurzeit noch weitgehend verwendet: IPV4 (= Version 4)
- Ö Künftig (zurzeit in Einführung): IPV6 (= Version 6) INTERNET 1 - TEIL 3: VERMITTLUNGSSCHICHT DES INTERNET

### VERGLEICH VON LEITUNGS- UND PAKETVERMITTELTEN NETZEN

h - El-at-Tela UNFUEFULLE DES MEDIES

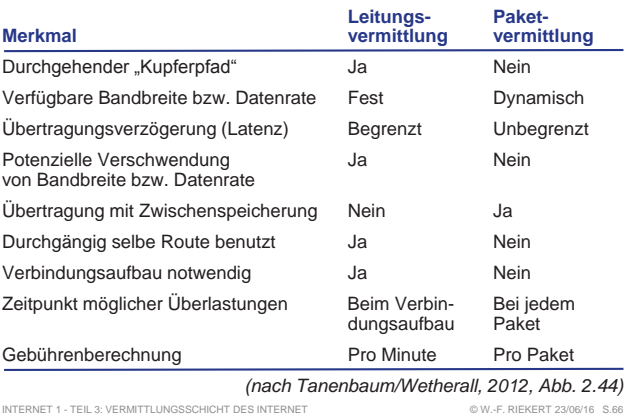

#### DIE VERMITTLUNGSSCHICHTIM INTERNET

h - Florida da HOCHSCHULE OFB MEDIED

- Das Internet ist ein Verbundnetz, das sich aus unterschiedlichen "Subnetzen" zusammensetzt, z.B.:
	- $\Rightarrow$  Lokale Netze: z.B. vom Typ Ethernet oder WLAN
	- Ö Internet-Zugangsnetze (z.B. DSL, Kabelnetze, 3G/4G)
	- $\Rightarrow$  Backbone-Netze (Netze der Internetprovider)
	- $\Rightarrow$  Intranets (firmeninterne Netze)
- Jede Art von Subnetz hat eigene Vorgaben für die Gestaltung von Schicht 2 (Bitübertragungsschicht) und 1 (Sicherungsschicht). Das Internet schränkt diese nicht ein.
- Die Vermittlungsschicht (Schicht 3) des Internet (d.h. der Dienst IP) verknüpft diese Subnetze und stellt für die Schicht 4 (Transportschicht) eine einheitliche Schnittstelle bereit.
- So funktionieren die Internetdienste der Schichten 3-5 nach oben hin global einheitlich, unabhängig vom zugrundeliegenden Subnetz. INTERNET 1 - TEIL 3: VERMITTLUNGSSCHICHT DES INTERNET © W.-F. RIEKERT 23/06/16

#### DER IP-HEADER: DER KOPFTEIL VON IP-DATENGRAMMEN (PAKETEN)

li - El - it X-li UNCUECULI E DEB MEDIEN

IP-Datengramme (Pakete) bestehen aus Kopfteil (Header) und Textteil (Nutzdaten). Wichtige Datenelemente des Headers sind:

**Version:**z.Zt. = 4, im künftigen IPV6 =  $6$ 

**Total Length:** Länge von Header+Text

**Source Address:** IP-Adresse des Senders

INTERNET 1 - TEIL 3: VERMITTLUNGSSCHICHT DES INTERNET

**Destination Address:** IP-Adresse des Empfängers

**Time to Live:** Ein Zähler, der bei jeder Teilstrecke, d.h. bei jedem Router heruntergezählt wird, dient zur Begrenzung der "Lebensdauer" eines Pakets

**Protocol:** Bezeichnung des Transportprozesses, i.d.R. TCP oder UDP

#### ADDRESSIERUNG IM INTERNET

#### $11111$ UNTURFULU E DEB MEDIER

Die Adressierung im Internet erfolgt über Internet-Adressen (auch "IP-Adressen" genannt)

- IP-Adressen bestehen aus vier durch Punkte getrennten Zahlengruppen, z.B. 193.196.176.30
- In der derzeit gebräuchlichen Internet-Version IPv4 ist jede Zahlengruppe durch 8 Bit dargestellt und kann die Werte 0 bis 255 annehmen. Dadurch sind  $2^{32}$  = rund 4 Milliarden Internetadressen möglich.
- **In der künftigen Internet-Version IPv6 werden** 16 Bit (statt 8) für 8 (statt 4) Zahlengruppen verwendet, die hexadezimal notiert werden. Beispiel für eine IPv6- Adresse: 2001:0db8:85a3:08d3:1319:8a2e:0370:7344. Dadurch sind künftig  $2^{128}$  = ca. 3.4\*10<sup>38</sup> unterschiedliche Internetadressen möglich. INTERNET 1 - TEIL 3: VERMITTLUNGSSCHICHT DES INTERNET S.73© W.-F. RIEKERT 23/06/16

AUFTEILUNG VON INTERNET- $11111$ ADRESSEN MIT SUBNETZMASKE HOCHSCHULE DEB MEDIED Kennung eines inenschaften für TCP/IP Computers im Subnetz  $7K$ bzw. in der Region Erweitert | NetBIOS | DNS-Konfiguration Bindungen **IP-Adresse**  $Host-Id = 379$ Gateway WINS-Konfiguration **= 1.01111011** Kennung eines Diesem Computer kann automatisch eine IP-Adresse<br>zugewiesen werden. Wenn im Netzwerk IP-Adressen nicht Subnetzes (oder einer automatisch vergehen werden, holen Sie beim größeren Region) Netzwerkadministrator eine Adresse ein, und geben Sie diese unten ein  $ubnet-Id = 193.196.176.0 =$  **11000001.11000100.10110000.00000000** C IP-Adresse automatisch beziehen - C IP-Adresse festlegen: **11000001.11000100.10110001.01111011193.196.177.123***Network Host* IP-Adresse: **255.255.254. 0** Bitoperation auf Binärzahlen Die Subnetzmaske "stanzt" **11111111.11111111.11111110.00000000** die Subnet-Id aus. INTERNET 1 - TEIL 3: VERMITTLUNGSSCHICHT DES INTERNET SAND SAN SANDING WAR IN EINERERT 23/06/16 S.76

#### ARTEN VON ADRESSEN IN EINEM LAN MIT INTERNET-PROTOKOLLEN

 $\mathbf{1}$   $\mathbf{1}$   $\mathbf{1}$   $\mathbf{1}$   $\mathbf{1}$ HOCHSCHULE OFR MEDIED

© W.-F. RIEKERT 23/06/16

- z **MAC-Adresse** oder **Physikalische Adresse**
- (meist eine Ethernet-Adresse), z.B.: 00-A0-24-DF-F6-98, verwendet in MAC-Teilschicht der Sicherungsschicht (Nr. 2). Liegt bereits hardwaremäßig in der Netzwerkkarte fest. Nicht routingfähig, erreicht nur Computer im lokalen Netz
- z **Internet-Adresse** (IP-Adresse), z.B.: 193.196.176.114 verwendet in Vermittlungsschicht (Ebene Nr. 3) des Internet, muss nach Absprache mit dem Netzwerkadministrator oder Internetprovider eingestellt werden
- **Domain-Name**, z.B.: mars.iuk.hdm-stuttgart.de verwendet in Transport- und Anwendungsschicht (Ebenen Nr. 4 und 5) des Internet, kann nach Absprache mit dem Netzwerkadministrator oder Internetprovider vergeben werden. Domain-Namen werden durch sog. Domain-Name-Server in IP-Adressen umgewandelt.

#### HIERARCHISCHES ROUTING

 $1111$ UDCUSCULLE DEB MEDIER

- Die Datenbasis der Router würde sehr groß, wenn darin alle möglichen Zielstationen aufgeführt würden.
- Abhilfe: Hierarchisches Routing
	- $\Rightarrow$  Nahe beieinander liegende Stationen werden in "Regionen" zusammengefasst.
	- $\Rightarrow$  In den Routing-Tabellen stehen im Wesentlichen nur noch diese Regionen und die zugehörigen Routen.
	- $\Rightarrow$  Nur sehr nahe Stationen, z.B. die aus der eigenen Region, werden noch einzeln in den Routing-Tabellen geführt.
	- $\Rightarrow$  Dadurch werden die Routing-Tabellen kleiner und leichter handhabbar.
- Anwendung im Internet: Als Regionen werden Subnetze

(oder Zusammenfassungen von Subnetzen) verwendet. INTERNET 1 - TEIL 3: VERMITTLUNGSSCHICHT DES INTERNET S.74© W.-F. RIEKERT 23/06/16

#### PRIVATE IP-VERGABE

HOCHSCHULE DEB MEDIED

Folgende IP-Adressblöcke sind für private Zwecke reserviert:

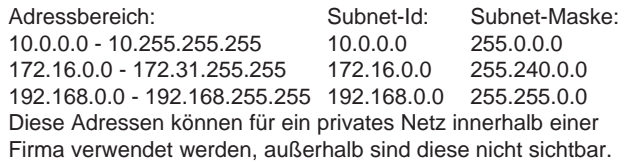

#### **Automatische private IP-Adressen-Vergabe:**

Adressbereich: Subnet-Id: Subnet-Maske: 169.254.0.0 - 169.254.255.255 169.254.0.0 255.255.0.0Falls automatische Adressvergabe gewählt ist und kein spezielles Protokoll (wie z.B. PPP oder DHCP) zur automatischen Vergabe von IP-Adressen aktiv ist, wählt sich der Computer zufallsgesteuert eine dieser Adressen INTERNET 1 - TEIL 3: VERMITTLUNGSSCHICHT DES INTERNET SAND SETTLE SON LE RIEKERT 23/06/16 S.77

DNS (DOMAIN NAME SYSTEM)

 $1111$ UNFUEFULLE DEB MEDIEN

- Jeder Host (Computer im Internet) ist eindeutig identifiziert durch eine IP-Adresse, d.h. eine Reihe von Zahlen.
- Das DNS (Domain Name System) gibt es, weil Menschen sich Namen leichter merken können als Zahlen.
	- $\Rightarrow$  hdm-stuttgart.de ist leichter zu merken als die IP-Nummer 141.62.1.25.
- Domänenname (Domain Name): Der alphanumerische, für die menschliche Benutzung bestimmte Name, der einen Computer im Internet eindeutig identifiziert
- Technisch gesehen stehen Domain Names für IP-Adressen.
- Das DNS ist ein System aus Servern im Internet, die mithilfe von Datenbanken die Domänennamen in die zugehörigen IP-Adressen übersetzen und umgekehrt.

### HIERARCHISCHES ROUTING IM INTERNET ÜBER DIE SUBNET-ID

IP-ROUTEN ANZEIGEN MITTELS

h - El-at-Tela HOCHSCHULE DEB MEDIED

- IP-Adressen bestehen aus zwei Teilen, der Subnet-Id (die "Vorwahl", identifiziert das Subnetz) und der Host-Id ("Rufnummer", identifiziert den Computer im Subnetz).
- Mit Hilfe der Subnet-Mask, die für jedes Subnetz festgelegt ist, lässt sich die Host-Id von der Subnet-Id trennen.
- Jeder Router hat Tabellen, die die Menge aller IP-Adressen in verschiedene Subnetze (oder größere Regionen) zerlegen (jeweils dargestellt durch Subnet-Id und Subnet-Mask).
- **Diese Tabellen beschreiben, welche Subnetze der Router** über eine Netzwerkkarte direkt erreicht und welche nur über einen benachbarten Router erreicht werden.
- Auf diese Weise kann ein Router stets entscheiden,  $\Rightarrow$  ob er ein IP-Paket selbst direkt zustellen kann  $\Rightarrow$  oder ob er es an den nächsten zuständigen Router weiterleiten muss und welcher Router das ist.INTERNET 1 - TEIL 3: VERMITTLUNGSSCHICHT DES INTERNET

© W.-F. RIEKERT 23/06/16

h - Florida da

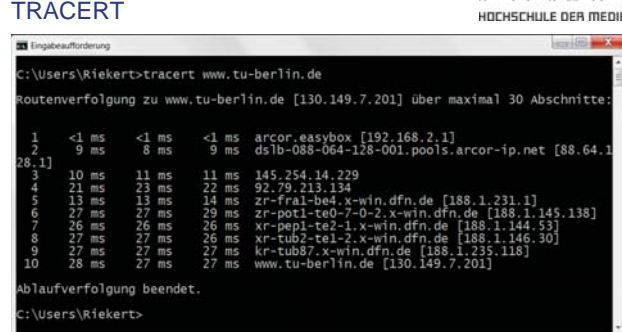

Das Kommando tracert ("*Trace Route*") macht die Route eines mit IP versandten Datenpakets sichtbar. Aufruf über Eingabeaufforderung ( **[Col** [Start] – Ausführen... – cmd – OK.) INTERNET 1 - TEIL 3: VERMITTLUNGSSCHICHT DES INTERNET © W.-F. RIEKERT 23/06/16

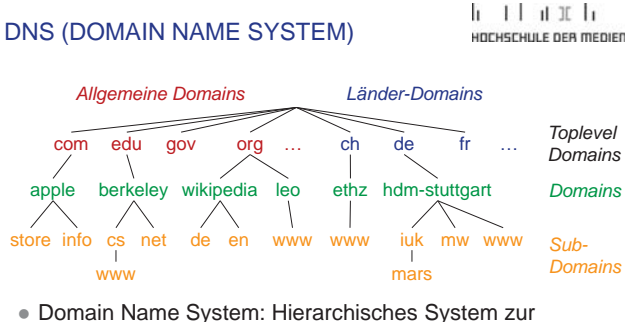

- Benennung von Computern (sog. "Hosts") im Internet
- Notation der Namen "von unten nach oben", z.B. www.cs.berkeley.edu, mars.iuk.hdm-stuttgart.de usw.

INTERNET 1 - TEIL 3: VERMITTLUNGSSCHICHT DES INTERNET

INTERNET 1 - TEIL 3: VERMITTLUNGSSCHICHT DES INTERNET

 $1111$ 

#### MANUELLE KONFIGURATION DES INTERNETZUGANGS

 $h$   $11h$   $1h$ UNFUEFULLE DES MEDIES

Um einen Computer (z.B. Server) in einem lokalen Netz manuell für die Nutzung des Internets einzurichten, müssen verschiedene Einstellungen vorgenommen werden:

- z Festlegung der **eigenen IP-Adresse** und der **Subnet-Mask** des lokalen Netzes (erhältlich vom Netzwerkadministrator bzw. Internetprovider),
- **Eestlegung der IP-Adresse eines Gateways, d.h. des** Routers, der den Zugang zum Rest des Internets herstellt und alle IP-Pakete erhält, die nicht im LAN bleiben sollen.
- Einrichtung des Domain Name Systems (DNS):
	- Ö Festlegung des **eigenen Domain-Namens** (in Absprache mit Netzwerkadministrator/Internetprovider)
	- Ö Festlegung der IP-Adresse des **Domain Name Servers**

#### BESTIMMUNG VON MAC-ADRESSEN AUS DER IP-ADRESSE

INTERNET 1 - TEIL 3: VERMITTLUNGSSCHICHT DES INTERNET

 $1111$ HOCHSCHULE DEB MEDIED

© W.-F. RIEKERT 23/06/16

Für die Kommunikation mit anderen Hosts oder dem Gateway in einem Broadcastnetz muss die IP-Schicht IP-Adressen in Adressen der Sicherungsschicht konvertieren, das sind meist MAC-Adressen (48-Bit lang, weltweit eindeutig):

Mögliche Lösungen:

- Tabellen mit Zuordnung IP-Adresse MAC-Adresse auf jeder Maschine
	- $\Rightarrow$  pflegeaufwendig, fehleranfällig
- Vor dem Senden einer Nachricht zuerst ein Broadcast (Rundruf): "Wem gehört diese Internet-Adresse" und lokales Abspeichern der Antwort (mit Verfallsdatum)
	- $\Rightarrow$  Dies wird so realisiert im **ARP (Address Resolution Protocol)**

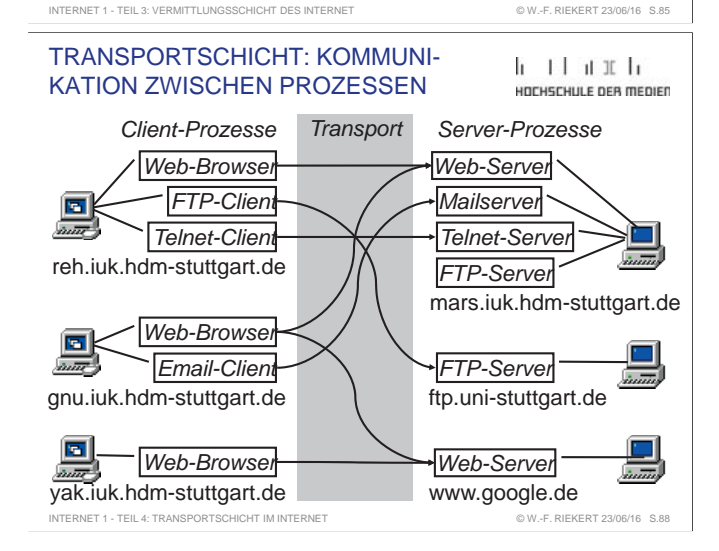

#### AUTOMATISCHE KONFIGURATION DES INTERNETZUGANGS

 $11111$ UNGUSCHULE DER MEDIEN

© W.-F. RIEKERT 23/06/16

Möglichkeiten der automatischen Bestimmung von Internetkonfigurationsdaten (z.B. für Client-Computer):

- Das PPP-Protokoll (verwendet in Einwahlverbindungen über Telefon oder DSL) kann Konfigurationsdaten (siehe vorige Folie) übertragen
- Das DHCP-Protokoll (verwendet in Broadcastnetzen). Ein DHCP-Server überträgt Konfigurationsdaten
- Automatische Selbstkonfiguration: Der Computer wählt selbständig eine zufällig generierte IP-Adresse im Bereich 169.254.0.0 - 169.254.255.255. Resultat: "Eingeschränkte Konnektivität", d.h. meist können so konfigurierte Systeme nur untereinander kommunizieren, ein Internetzugang ist i.d.R. nicht möglich.

#### TEIL 4: TRANSPORTSCHICHT $1111$ IM INTERNET (TRANSPORT LAYER) HOCHSCHULE OFB MEDIED

INTERNET 1 - TEIL 3: VERMITTLUNGSSCHICHT DES INTERNET

- **Echte Ende-zu-Ende-Schicht: ermöglicht die Kommunikation** zwischen zwei Prozessen auf unterschiedlichen Rechnern
- Verschiedene Arten von Transportdiensten möglich, z.B. verbindungsorientierter Transport (z.B. TCP) oder verbindungsloser Transport über Datengramme (z.B. UDP) oder als Broadcast an viele Empfänger
- **Benennungsmechanismus für die Endpunkte einer** Kommunikationsbeziehung **zwischen zwei Prozessen**
- Ggf. Zerlegung der Nachrichten in kleinere Einheiten und Zusammensetzen in richtiger Reihenfolge beim Empfänger
- Multiplexen von Kanälen der Vermittlungsschicht, damit mehrere Prozesse über dieselbe Übertragungsroute quasi gleichzeitig kommunizieren können
- Flusssteuerung zur Geschwindigkeitsanpassung INTERNET 1 - TEIL 4: TRANSPORTSCHICHT IM INTERNET © W.-F. RIEKERT 23/06/16 S.BR

TRANSMISSION CONTROL PROTOCOL (TCP)

 $11111$ HOCHSCHULE DEB MEDIED

© W.-F. RIEKERT 23/06/16

- Internet-Dienst der Transportschicht
- Verbindungsorientiert (Phasen verlässlicher Verbindungsaufbau, zuverlässige Datenübertragung, geregelter Verbindungsabbau)
- **Zuverlässigkeit: verlustfreie, fehlerfreie Datenübertragung;** richtige Reihenfolge der Nachrichten
- Verlustfreiheit durch Versand von Bestätigungsnachrichten: Falls Bestätigung ausbleibt, wird nochmals gesendet.
- Zerlegung der Nachrichten in kleinere Einheiten und Zusammensetzen in richtiger Reihenfolge beim Empfänger
- Vollduplex: Beide Seiten können jederzeit senden und empfangen
- Datenstromartige Schnittstelle, Nachrichtengrenzen bleiben nicht erhalten

INTERNET 1 - TEIL 4: TRANSPORTSCHICHT IM INTERNET

#### IPV6 (INTERNET PROTOCOL VERSION 6)

#### le et acuela UNFUEFULLE DES MEDIES

#### Neue Features:

- 128-Bit-Adressen: Ausreichende Zahl von IP-Adressen
	- $\Rightarrow$  64 Bit Prefix: identifiziert Subnetz, z.B. Heimnetz
		- Stets 64 Bit: Keine Subnetzmaske erforderlich
		- Kann allen Kunden dauerhaft vergeben werden • aber: Privatsphäre! Deshalb wechselnde Prefixes möglich
	- $\Rightarrow$  64 Bit Interface-Identifier: Identifiziert Station im Subnetz
		- Kann aus MAC-Adresse abgeleitet werden, DHCP überflüssig • aber: Privatsphäre! Abhilfe: Privacy Extensions)
- Mobiles IP

INTERNET 1 - TEIL 3: VERMITTLUNGSSCHICHT DES INTERNET

- $\Rightarrow$  insbesondere keine wechselnden IP-Adressen für Mobilgeräte
- IPsec (Verschlüsselung und Authentizität für IP)

© W.-F. RIEKERT 23/06/16

**4**

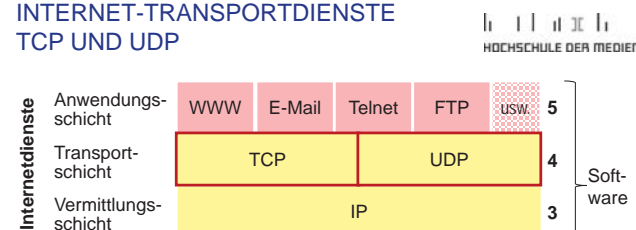

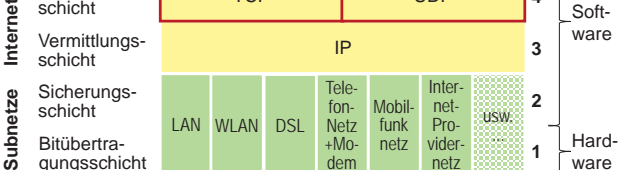

Die Transportschicht überträgt Daten zwischen den Prozessen der Internet-Anwendungsschicht. Sie nutzt IP, den Übertragungsdienst der Vermittlungsschicht, über eine hardwareunabhängige, global einheitliche **Schnittstelle** INTERNET 1 - TEIL 4: TRANSPORTSCHICHT IM INTERNET

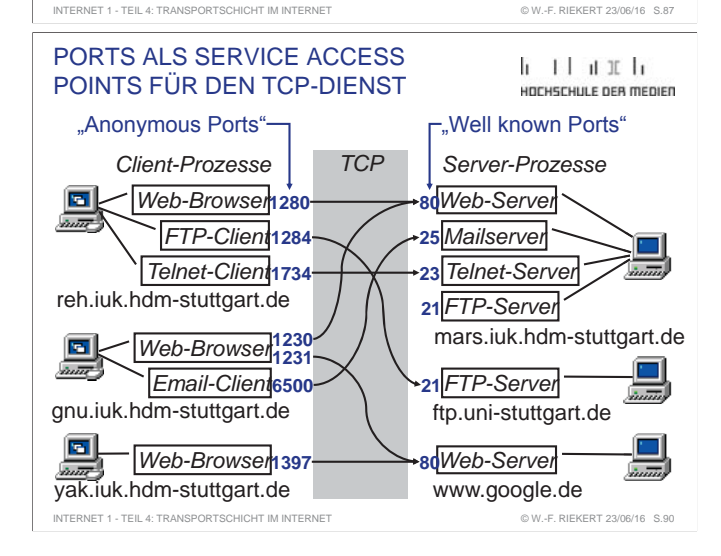

#### PORTS ALS ENDPUNKTE VON TCP-VERBINDUNGEN

- $h$   $11h$   $1h$ HOCHSCHULE DEB MEDIED
- **Ports bilden die Endpunkte (Service Access Points) von** TCP-Verbindungen. Intern sind die Ports Tabelleneinträge, mit denen die TCP-Software über die vorhandenen Verbindungen Buch führt.
- **Ports werden mit Nummern** bezeichnet. Diese Nummern sind innerhalb eines Computers eindeutig.
- An bestimmten, per Konvention bekannten Ports (well*known ports*, Portnummer in der Regel kleiner als 1024) warten **Serverprozesse**, bis ein Clientprozess mit ihnen Verbindung aufnimmt.
- **Clientprozesse** benutzen untereinander unterschiedliche, ansonsten weitgehend beliebige Ports (*anonymous ports*, Portnummer i.d.R. größer als 1023), um eine Verbindung zu den Ports von Serverprozessen aufzunehmen.
- **Verbindungen** sind eindeutig definiert durch Angabe von IP-Adresse (oder Computernamen) und Portnummer auf Client- und auf Serverseite.INTERNET 1 - TEIL 4: TRANSPORTSCHICHT IM INTERNET S.91 © W.-F. RIEKERT 23/06/16

#### USER DATAGRAM PROTOCOL (UDP)

 $11111$ UDEUEEUU E DEB MEDIEE

© W.-F. RIEKERT 23/06/16

HOCHSCHULE OFR MEDIED

 $1111$ 

© W.-F. RIEKERT 23/06/16

- ein Internet-Dienst der Transportschicht (Host-to-host), ebenso wie TCP
- Verbindungsloser Dienst
- Schnittstellen zu UDP sind ähnlich gestaltet wie die zu TCP, zur Adressierung werden ebenfalls Ports verwendet
- z UDP-Ports unterscheiden sich von TCP-Ports; ein UDP-Port kann dieselbe Nummer haben wie ein TCP-Port, ohne dass die beiden Ports etwas miteinander zu tun haben
- Es werden Datengramme übertragen
- Nachrichtengrenzen bleiben erhalten
- Erhaltung der Reihenfolge der Datengramme nicht garantiert
- Zuverlässigkeit nicht garantiert ("Best Effort")
- Schneller als TCP

#### INTERNET 1 - TEIL 4: TRANSPORTSCHICHT IM INTERNET

### TEIL 5: ANWENDUNGSSCHICHT IM INTERNET (APPLICATION LAYER)

- Realisiert durch Prozesse (ablaufende Programme), die miteinander über die Transportschicht kommunizieren
	- Ö In der Regel Unterscheidung von **Clientprozess** (Dienstanforderer) und **Serverprozess** (Diensterbringer)
- Ö Beispiele: Telnet-, FTP-, Email-, WWW-Server u. Clients
- Die Anwendungsschicht im Fünf-Schichten-Modell entspricht der **Anwendungsschicht** im siebenschichtigen OSI-Modell, umfasst aber zusätzlich die Aufgaben der folgenden zwei OSI-Schichten
	- Ö **Sitzungsschicht** (session layer): Verwaltung von sog. Sitzungen, z.B. Login Sessions oder Filetransfers
	- Ö **Darstellungsschicht** (presentation layer): Kodierung von Daten auf standardisierte Weise, z.B. Buchstaben, Zahlen, Geldbeträge, Rechnungen usw.

INTERNET 1 - TEIL 5: ANWENDUNGSSCHICHT IM INTERNET

#### WELL-KNOWN PORTS

 $k + 1 + n$  if  $k$ HOCHSCHULE DEB MEDIED

Kleine Portnummern bis ca. 1023 sind entsprechend einer Übereinkunft aller Internet-Serverbetreiber für bestimmte Serverprozesse (sog. Demons) vorgesehen. Beispiele:

#### **Port Transportdienst Serverprozess Zweck**

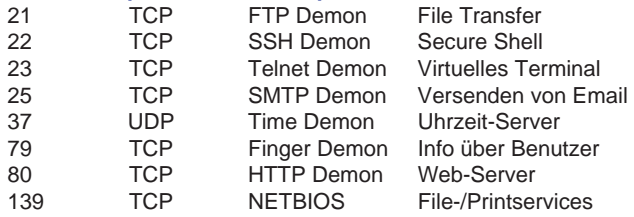

Eine vollständige Liste aller well-known Ports befindet sich auf jedem Unix- bzw. Linux-Rechner in der Datei /etc/services ITERNET 1 - TEIL 4: TRANSPORTSCHICHT IM INTERNET © W.-F. RIEKERT 23/06/16

#### ÜBUNG ZU TCP

 $1111$ HOCHSCHULE DEB MEDIED

- · Öffnen Sie verschiedene TCP-Verbindungen, indem Sie z.B. via Filezilla oder Putty SSH-Sessions mit dem Rechner mars.iuk.hdm-stuttgart.de öffnen oder indem Sie ein Mailtool oder einen Web-Browser nutzen.
- Starten Sie in der Eingabeaufforderung das Programm Netstat mit **netstat -f** bzw. **netstat -n**. Es zeigt die aktiven TCP-Verbindungen. (Die Eingabeaufforderung öffnen Sie z.B. über [Start] – Ausführen… – **cmd** – OK.)
- Hilfe und weitere Netstat-Optionen erhalten Sie mit **netstat -h** .

NETZWERKDIENSTE DER ANWENDUNGSSCHICHT

 $1111$ HOCHSCHULE DEB MEDIED

© W.-F. RIEKERT 23/06/16

• Dateitransfer (FTP, SFTP)

INTERNET 1 - TEIL 4: TRANSPORTSCHICHT IM INTERNET

- **Terminalemulation (TELNET, RLOGIN, SSH)**
- Elektronische Post (SMTP, POP3, IMAP, MIME)
- WWW (HTTP) umfasst auch die vorgenannten Dienste
- Datei- und Druckerfreigabe (CIFS, SMB, Samba)
- **Verzeichnisdienste (LDAP, ADS, DNS)**
- netzbasiertes Fenstersystem (X Window, Remote Desktop)
- Nutzung von fernen Programmen (RSH, RPC, RMI, CORBA, Web Services)
- Nutzung von fernen Datenbanken (z.B. ODBC, JDBC)
- Synchrone Kommunikation (sog. Messenger, z.B. ICQ)
- Voice over IP (SIP, H.323, Skype)
- Netzwerkmanagement (SNMP)
- Dynamische Konfigurierung (DHCP)
- $\bullet$  usw.

INTERNET 1 - TEIL 5: ANWENDUNGSSCHICHT IM INTERNET

### BEISPIEL EINES PORTS

 $11111$ HOCHSCHULE OFR MEDIED

Portnummern sind oft sichtbar in WWW-Adressen (URLs).

Beispiel:

**THE Eincabeaufforderung** 

http://urts55.uni-trier.de:8080/Projekte/DWB (Datum des letzten Zugriffs 04.11.2015)

Der Web-Server auf dem Computer mit dem Domainname urts55.uni-trier.de akzeptiert Verbindungen auf dem Port 8080.

Normalerweise verwenden Web-Server den Port mit der Nummer 80. Deshalb dient die 80 als Voreinstellung ("Default"), wenn in der URL keine Portnummer angegeben ist.

INTERNET 1 - TEIL 4: TRANSPORTSCHICHT IM INTERNET

#### NETSTAT-KOMMANDOAUF EINEM PC (CLIENTCOMPUTER)

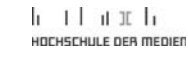

© W.-F. RIEKERT 23/06/16

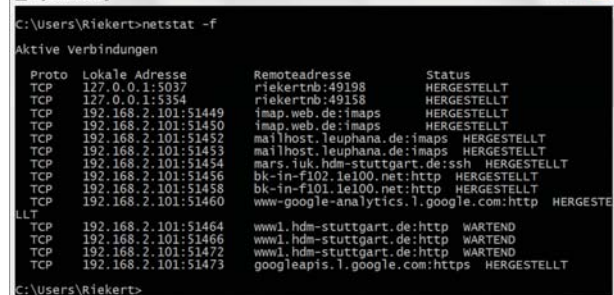

**netstat -f** zeigt Remoteadresse textuell (Domain:Portname) **netstat -n** zeigt Remoteadresse numerisch (IP-Adresse:Portnr.)

© W.-F. RIEKERT 23/06/16

#### DER FTP-DIENST

INTERNET 1 - TEIL 4: TRANSPORTSCHICHT IM INTERNET

INTERNET 1 - TEIL 5: ANWENDUNGSSCHICHT IM INTERNET

- $1111$ HOCHSCHULE DER MEDIEN
- FTP = File Transfer Protocol (Der Dienst heißt wie das Protokoll)
- Dienst zur Übertragung von Dateien zwischen Computern
- Verschiedene FTP-Clients (klassischer kommandobasierter Client, Windows-basierter Client, z.B. Filezilla)
- FTP ist verbindungsorientiert, nutzt TCP  $\Rightarrow$  Verwendeter well-known Port = 21
- · Verschiedene Dienstoperationen: PUT, GET usw.
- Nachteil des klassischen FTP: Übertragung von Daten und Passwörtern unverschlüsselt.
	- Ö Übergang zu SFTP (Secure FTP) über SSH
	- ⇒ SSH (Secure Shell) ermöglicht verschlüsselte
	- Übertragung nach einem Public-Private-Key-Verfahren  $\Rightarrow$  SSH verwendet well-known Port 22

#### FILEZILLA: BEISPIEL EINES FTP-CLIENTS

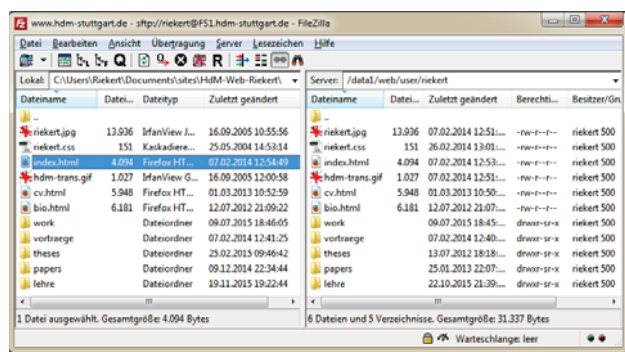

Dateien können durch Ziehen zwischen den Dateisystemen von lokalem Computer (links) und Server (rechts) kopiert werden. INTERNET 1 - TEIL 5: ANWENDUNGSSCHICHT IM INTERNET © W.-F. RIEKERT 23/06/16

#### INTERNET MAIL

 $11111$ HOCHSCHULE DEB MEDIED

 $11111$ 

OT 23/06/16 S.102

 $\overline{\mathbf{r}}$ 

116.83

© W.-F. RIEKERT 23/06/16

- Mailclient und Mailserver kommunizieren über die Protokolle **SMTP** zum Senden sowie **POP3** oder **IMAP** zum Lesen von Email.
- Email-Nachrichten sind gegliedert in Header und den eigentlichen Nachrichtentext. Aufbau des Headers im Internet genormt durch **RFC822**.
- **Erweiterung des Headers durch MIME (Multipurpose** Internet Mail Extensions), genormt durch **RFC1521**:
	- Ö **Formatierte Nachrichten** (Schrifttypen, -größen usw.)
	- Ö **Typisierte Nachrichten** (mit sog. MIME Types), dadurch können Dateien als Anhänge übertragen werden (Beispiele für MIME Types: text/plain, text/html, image/jpeg, image/gif, application/pdf, video/mpeg …)
- Ö **Mehrteilige Nachrichten** (Multipart Messages) INTERNET 1 - TEIL 5: ANWENDUNGSSCHICHT IM INTERNET SUR THE SAN HOLD ON HE DIE

#### ÜBERTRAGUNG VON ANHÄNGEN  $1111$ MIT MIMEHOCHSCHULE DEB MEDIED Q Quelitext von: mailbox///C/Users/Riekert/AppData/Roaming/Thunderbird/Profiles/cjwc7nl0.default/Mail/Local%20Folders/... Datei Bearbeiten Ansicht Hiffe Thunderbard/38.3.0 MIME-Version: 1.0 Content-Type: multipart/mixed; boundary="------------090501040306030200000000" This is a multi-part message in MIME format. 1000000020308030200000000 Content-Type: text/plain; charset=utf-8; format=flowed Content-Transfer-Encoding: 8bit Verfassen: Test **Edras** Hill Hallo, dies ist ein Test ■ イ・リ・白・日 - $GruB W.-F.R.$ Yor: Wolf-Fritz... . 1 Aghang  $--- 090501040306030200000000$ Arc Riekert Wolf-Fritz - in n-web-bw.jpg Content-Type: image/ipeg: name="ri-q-web-bw.jpg" Retraffic Taxt Content-Transfer-Encoding: base64 Hallo, dies ist ein Test Content-Disposition: attachment; Gruß W.-F.R. filename="ri-q-web-bw.jpg" /9j/4AAQSkZJRgABAgEASABIAAD/7Q5UUGhvdG9zaG9wIDMuMAA4QklNA+0AAAAAABAASAAA AREAAGBIAAAAQACOEJJTQQNAAAAAAAEAAAAHjhCSU0EGQAAAAAABAAAAB4QklNA/MAAAAA<br>AAkAAAAAAAAAAAEAOEJJTQOKAAAAAAABAAAHjhCSU0EGQAAAAAABAAAAB4QklNA/MAAAAA

INTERNET 1 - TEIL 5: ANWENDUNGSSCHICHT IM INTERNET

#### DER TELNET-DIENST

 $1111$ UDCUCCULLE DEB MEDIED

© W.-F. RIEKERT 23/06/16

HOCHSCHULE OFB MEDIED

山 入

 $k + 1 + n$  if  $k + n$ 

• Telnet-Client: Ein "virtuelles Terminal" ersetzt das klassische Bildschirmgerät eines Großrechners ("Mainframe")  $\Rightarrow$  Funktionsweise zeilenorientiert, nicht seitenorientiert Ö Aufruf unter DOS oder Unix Shell: Kommando telnet

 $\Rightarrow$  Aufruf unter Windows: Anwendung PuTTY  $\Rightarrow$  Aufruf unter Mac OS über Terminalfenster / neue

• Telnet-Server verbunden mit zeilenorientiertem Kommandointerpreter (z.B. Unix Shell)

• Telnet ist verbindungsorientiert, nutzt TCP, Port = 23 • Auf vielen Servern ist der Telnet-Dienst deaktiviert und durch den verschlüsselten Dienst SSH ersetzt (Port = 22).

MUA: Mail User Agent = Mailclient (z.B. Outlook, Thunderbird): Erstellen,

peter@web.de paul@gmx.de paul@gmx.de paul@gmx.de paul@gmx.de

pop.gmx.net

 $\frac{1}{\sqrt{2}}$  SMTP  $\rightarrow$   $\frac{1}{\sqrt{MTA}}$  POP (110/995/TCP) oder  $\rightarrow$  MUA  $\rightarrow$  MUA

MTA: Mail Transfer Agent = Mailserver: E-Mails vom MUA des Absenders entgegennehmen, weiterleiten und bereitstellen für MUA des Empfängers SMTP (Simple Mail Transfer Protocol): Übertragung vom MUA zum MTA über TCP-Port 587 und Weiterleitung zwischen MTAs über TCP-Port 25 POP (Post Office Protocol): Abholen von E-Mails vom MTA (Mailserver)

IMAP (Internet Message Access Protocol): Bereitstellung von E-Mails in Ordnern auf dem MTA (Mailserver) und Synchronisieren mit MUA (Mailtool)

Versenden und Empfangen von E-Mails durch Endbenutzer

 $\begin{array}{|c|c|c|c|}\hline \hline =\end{array}$   $\begin{array}{|c|c|c|}\hline \text{SMTP} & \text{SMTP} & \text{C} & \hline \hline \text{SMTP} & \text{SMTP} & \text{MTA} \\\hline \text{S87/TCP)} & \text{MTA} & \text{C5/TCP} & \text{MTA} \\\hline \end{array}$ 

entfernte Verbindung

INTERNET 1 - TEIL 5: ANWENDUNGSSCHICHT IM INTERNET

ALLGEMEINE FUNKTIONSWEISE

INTERNET-MAIL

 $\frac{1}{\text{MUA}}$ 

#### PUTTY: VIRTUELLES TERMINAL AUF BASIS TELNET UND SSH

 $11111$ UNFUEFULLE DES MEDIES

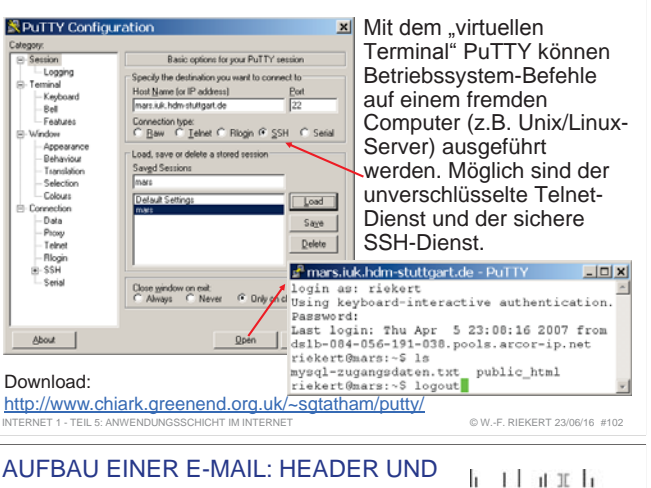

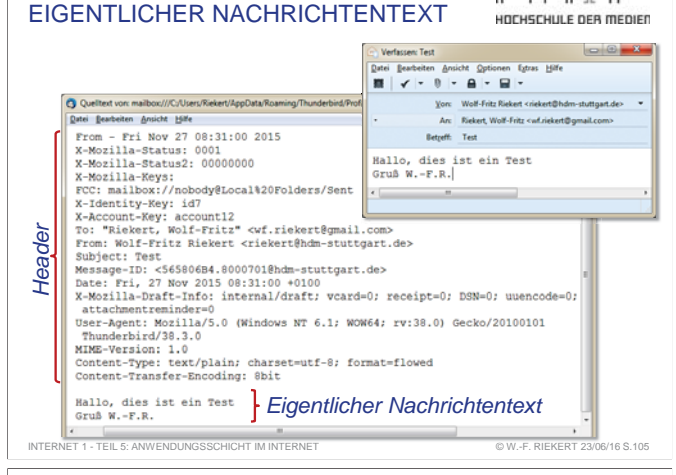

#### WEB-CLIENT (BROWSER) UND  $1111$ WEB-SERVERHOCHSCHULE DEB MEDIED *URL übermitteln, z.B. http://www.hdm-stuttgart.de/index.html, ggf. gefolgt von Zusatzinfos* index.htmlEingaben (URLs) entgegennehmen URL **Web-Client**<br>To (Browser Protokoll: Web-Server Protokoll: (Browser) HTTP / HTTPSĪЙ Informations-Informationstext/html ressourcenressourcen nutzen*Informationsressource*bereitstellen*übertragen, z.B. index.html, zusammen mit MIME type, z.B. text/html*

© W.-F. RIEKERT 23/06/16

INTERNET 1 - TEIL 5: ANWENDUNGSSCHICHT IM I

### DAS WORLD WIDE WEB (WWW)

über TCP-Port 110 bzw. 995 (verschlüsselt).

über TCP-Port 143 oder 993 (verschlüsselt) INTERNET 1 - TEIL 5: ANWENDUNGSSCHICHT IM INTERNET

> $1111$ HOCHSCHULE DEB MEDIED

© W.-F. RIEKERT 23/06/16

**Client:** Web-Browser (z.B. Mozilla Firefox, Google Chrome, Microsoft Internet Explorer)

**Server:** Web-Server (z.B. Apache HTTP Server, Microsoft Internet Information Services)

**Dienst:** Bereitstellen von Hypertextseiten und anderen Informationsressourcen (typisiert mit MIME Types) nach Angabe einer Adresse, der URL (Uniform Resource Locator)

**Art des Dienstes:** Verbindungsloser Anfrage-/Antwort-Dienst

**Protokolle:** Hypertext Transfer Protocol (HTTP), sichere Protokollvariante HTTPS über SSL (verschlüsselt, signiert)

**Transportprotokoll:** TCP (verbindungsorientiert!) über Port 80 (HTTP) bzw. Port 443 (HTTPS)

INTERNET 1 - TEIL 5: ANWENDUNGSSCHICHT IM INTERNET

© W.-F. RIEKERT 23/06/16

UNFUEFULLE DES MEDIE • Telnet ermöglicht die Fernsteuerung eines Computers über zeilenweise eingegebene textuelle Kommandos

#### WEB-SERVER

- erhält eine Informationsressourcenanforderung, welche im Wesentlichen aus einer URL besteht.
- stellt die Informationsressource bereit,
	- $\Rightarrow$  statisch: Informationsressource wird unverändert aus dem Dateisystem geholt
	- $\Rightarrow$  oder dynamisch: Informationsressource ist das Ergebnis eines durch die URL adressierten Programms. Das Programm wird hierzu direkt durch die CPU oder durch einen Interpreter (z.B. PHP) ausgeführt.
- stellt den MIME-Type der bereitgestellten Informationsressource fest: z.B. text/html, image/gif, application/msword, application/pdf, ...
- und schickt die Informationsressource zusammen mit dem MIME-Type an den Client (Internet-Browser) zurück

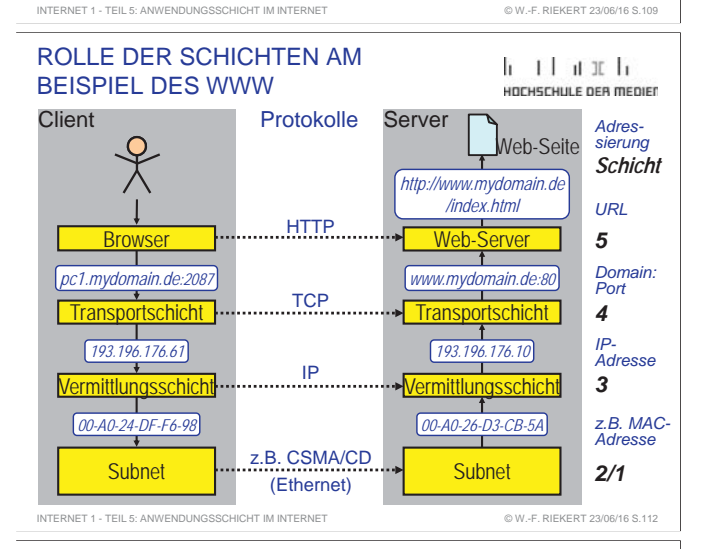

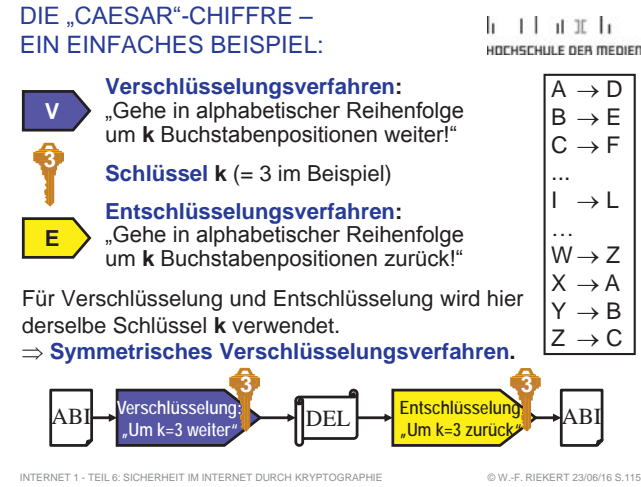

#### WEB-CLIENT(INTERNET BROWSER)

- verarbeitet die vom Web-Server erhaltenen
- Informationsressourcen abhängig von deren Typ (MIME type) Ö direkte Anzeige: HTML-Seiten, CSS-Formatvorlagen,
	- GIF-, JPEG- und PNG-Grafiken
	- Ö direkte Ausführung: JavaScript
- $\Rightarrow$  Anzeige/Ausführung über Plug-In (nachladbare Browser-Erweiterung): z.B. Acrobat Reader, Java Plugin, Adobe Flash
- $\Rightarrow$  Anzeige/Ausführung durch sog. Helper Application: z.B. Winword für Doc-Files usw.
- nimmt Eingaben von URLs an und leitet diese weiter an den Web-Server
	- Ö Direkteingabe über Tastatur

INTERNET 1 - TEIL 5: ANWENDUNGSSCHICHT IM INTERNET

 $\Rightarrow$  Anklicken von Hyperlinks (mit URL hinterlegte Bereiche)

 $\Rightarrow$  Ausfüllen und Abschicken von Web-Formularen

#### TEIL 6: SICHERHEIT IM INTERNET DURCH KRYPTOGRAPHIE

 $1111$ HOCHSCHULE DEB MEDIED

© W.-F. RIEKERT 23/06/16

 $1111$ 

UNGUSCHULE DER MEDIEN

Die Sicherheit im Internet kann durch so genannte Kryptographietechniken (Verschlüsselungstechniken) erhöht werden.

Dabei geht es um folgende **Schutzgüter** für die Übertragung von Informationen im Internet

- Vertraulichkeit von Informationen (Schutz von Betriebsgeheimnissen und von Privatsphäre)
- Authentizität von Informationen (Echtheit der Herkunft)
- Verbindlichkeit von Informationen (Unabstreitbarkeit)
- Integrität von Informationen (Unverfälschtheit)

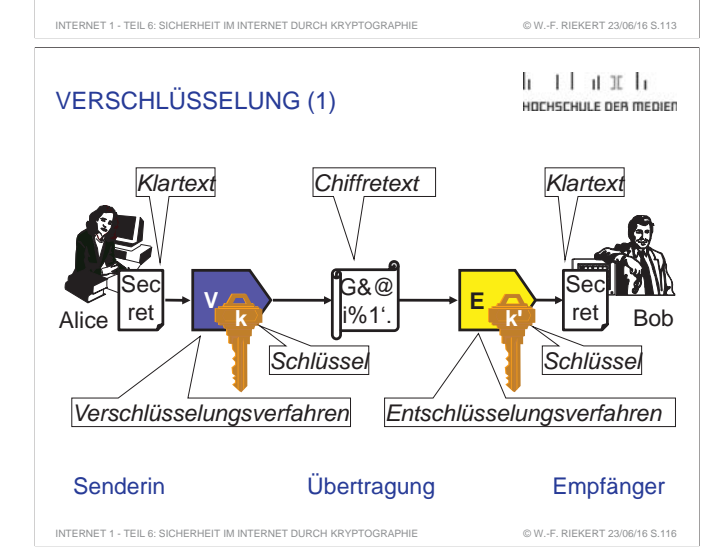

UNIFORM RESOURCE LOCATOR (URL)

le et acuela UNFUEFULLE DES MEDIES

© W.-F. RIEKERT 23/06/16

URLs adressieren weltweit eindeutig Informationsressourcen (d.h. Daten, Dienstprogramme und multimediale Dokumente):

#### Aufbau:*Protokoll://Domain:Port/Pfad*

Beispiel: http**://**dvmail.zeppelin-nt.com:8080/lisa/index.html

(Die Zeichen **//**, **:**, **/** sind syntaktische Kennzeichnungen für die verschiedenen Elemente der URL)

- *Protokoll: =* Übertragungsprotokoll, z.B. **http:** bzw **https:** für Hypertext Transfer Protocol (Secure)
- *//Domain =* Bezeichnung des Servercomputers im Internet
- *:Port =* Kommunikationsport des Web-Server-Programms,  $i.d.R.$  nicht erforderlich, da Standardwert = 80
- */Pfad*Ortsangabe im Dateisystem des Servers, bestehend aus Verzeichnis(pfad) und Dateiname

և է Լան Ալե **BEGRIFFE** HOCHSCHULE DEB MEDIER Chiffre Verschlüsselungsverfahren für Nachrichten (einschließlich zugehörigem Entschlüsselungsverfahren) Kryptographie Entwerfen von Chiffren Kryptoanalyse Aufbrechen ("Knacken") von Chiffren Klartext (engl. plain text) zu verschlüsselnde Nachricht **Chiffretext**  (engl. cypher text) verschlüsselte Nachricht Verschlüsselung (engl. encryption) Umsetzung von Klartext in ChiffretextEntschlüsselung (engl. decryption) umgekehrter Vorgang

### VERSCHLÜSSELUNG (2)

INTERNET 1 . TEIL 6: SICHERHEIT IM INTERNET DURCH KRYPTOGRAPHIE

INTERNET 1 - TEIL 5: ANIMENDUNGSSCHICHT IM INTERNET

#### $\mathbf{1}$   $\mathbf{1}$   $\mathbf{1}$   $\mathbf{1}$ HOCHSCHULE DEB MEDIED

© W.-F. RIEKERT 23/06/16

Eine **Verschlüsselung Vk** ist festgelegt durch zwei Vorgaben:

**• ein allgemeines Verschlüsselungsverfahren V** (auch Verschlüsselungsalgorithmus genannt, realisiert durch ein Programm),

**V k**

z einen **Schlüssel** (Key) **k** (ein Zahlencode oder eine Zeichenkette), der das Verfahren einstellt (parametrisiert).

Für die **Entschlüsselung Ek'** gilt Entsprechendes, diese ist festgelegt durch:

- **ein allgemeines Entschlüsselungsverfahren E,**
- **einen Schlüssel k'**, der das Verfahren einstellt (parametrisiert).

INTERNET 1 - TEIL 6: SICHERHEIT IM INTERNET DURCH KRYPTOGRAPHIE

E

**k'**

#### WORIN BESTEHT DAS GEHEIMNIS?

#### $11111$ HOCHSCHULE DEB MEDIEC

© W.-F. RIEKERT 23/06/16

Was muss geheim gehalten werden, damit kein Unberechtigter an die verschlüsselten Informationen kommt?

• Der Verschlüsselungsalgorithmus?

INTERNET 1 - TEIL 6: SICHERHEIT IM INTERNET DURCH KRYPTOGRAPHIE

- $\Rightarrow$  "Security by obscurity" (Niemand weiß, wie die Verschlüsselung funktioniert
- $\Rightarrow$  Nicht empfehlenswert: Der Algorithmus kann Schwächen haben und niemand kann diese aufdecken.
- Der Schlüssel?

ASYMMETRISCHE

- $\Rightarrow$  Ja, das entspricht dem heutigen Stand der Technik
- $\Rightarrow$  Der Algorithmus soll so leistungsfähig sein, dass er offengelegt werden kann

 $1111$ VERSCHLÜSSELUNGHOCHSCHULE DER MEDIEN Alice ret **Property**  $\begin{bmatrix} \text{Sec} \\ \text{ref} \end{bmatrix} \rightarrow \begin{bmatrix} 6&0&\cdots&\cdots&\cdots \end{bmatrix}$  **E** Sec $\begin{bmatrix} \mathbf{C} \\ \mathbf{C} \end{bmatrix}$   $\rightarrow$   $\begin{bmatrix} \mathbf{G} & \mathbf{B} & \mathbf{B} \\ \mathbf{G} & \mathbf{B} & \mathbf{B} \end{bmatrix}$ rete F<sup>ret</sup> J Let Let The M<sup>1</sup> III<sup>9</sup>61 J Let Let The Bob **k' k**Der Entschlüsselungsschlüssel**k'** kann mit heute

verfügbarer Rechenleistung nicht aus dem Verschlüsselungsschlüssel k abgeleitet werden: **Asymmetrische Verschlüsselung**

#### KOMBINATION ASYMMETR. UND SYMMETR. VERSCHLÜSSELUNG

INTERNET 1 - TEIL 6: SICHERHEIT IM INTERNET DURCH KRYPTOGRAPHIE

 $\mathbf{1}$   $\mathbf{1}$   $\mathbf{1}$   $\mathbf{1}$   $\mathbf{1}$ UNFUEFULLE DEB MEDIER

© W.-F. RIEKERT 23/06/16

- Um vertrauliche Nachrichten an Bob senden zu können, genügt ein öffentlicher Schlüssel für alle Absender.
- Nachteil: Asymmetrische Verschlüsselungsverfahren sind sehr aufwendig (erfordern viel Rechenleistung bzw. -zeit).
- z Abhilfe: **Kombination mit symmetrischem Verschlüsselungsverfahren**. Alice erzeugt als erstes einen Schlüssel **s** für ein symmetrisches Verfahren, verschlüsselt diesen mit Bobs öffentlichen Schlüssel **k** und schickt ihn in dieser Form auf sichere Weise an Bob.
- **Mit dem symmetrischen Schlüssel s können Bob und Alice** vertrauliche Nachrichten in beide Richtungen austauschen! Mit dem öffentlichen Schlüssel **k** wäre das nur in Richtung Bob möglich gewesen!

#### SYMMETRISCHE U. ASYMMETRISCHE  $h$   $\pm 1$   $h$   $\pm 1$ VERSCHLÜSSELUNGHOCHSCHULE DER MEDIEN

#### z **Symmetrische Verschlüsselung:**

Für Entschlüsselung und Verschlüsselung wird derselbe Schlüssel k verwendet.

⇨ Problem: Für jedes Paar von Kommunikationspartnern wird ein eigener Schlüssel benötigt.

#### z **Asymmetrische Verschlüsselung:**

Für Entschlüsselung und Verschlüsselung werden unterschiedliche Schlüssel k und k' verwendet.

- $\Rightarrow$  Es gibt asymmetrische Verschlüsselungsmethoden, bei denen der Entschlüsselungsschlüssel k' mit heute verfügbarer Rechenleistung nicht aus dem Verschlüsselungsschlüssel k abgeleitet werden kann.
- Ö Mögliche Verwendung: sogenannte öffentliche Verschlüsselungsverfahren.

#### ÖFFENTL. VERSCHLÜSSELUNGS-VERFAHREN (1)

INTERNET 1 - TEIL 6: SICHERHEIT IM INTERNET DURCH KRYPTOGRAPHIE

 $1111$ HOCHSCHULE OFB MEDIED

**k**

**k'**

**k**

**k'**

Asymmetrische Verschlüsselungsverfahren ermöglichen sogenannte öffentliche Verschlüsselungsverfahren:

- **Die Verschlüsselung** erfolgt mit einem öffentlich bekannten Schlüssel k (dem **öffentlichen Schlüssel**).
- z Die **Entschlüsselung** erfolgt mit einem nur dem Besitzer bekannten**privaten Schlüssel** k'.
- **Es ist in der Praxis unmöglich, k' aus k abzuleiten**, selbst wenn man Beispiele von zueinander gehörigen Klar- und Chiffretexten kennt. Das heißt, ein solcher Versuch würde viele Jahre bis zum Erfolg benötigen, selbst wenn ein Supercomputer benutzt wird. INTERNET 1 - TEIL 6: SICHERHEIT IM INTERNET DURCH KRYPTOGRAPHIE © W.-F. RIEKERT 23/06/16

#### GÄNGIGE VERSCHLÜSSELUNGSVERFAHREN

 $1111$ UDCUCCULLE DEB MEDIED

**RSA** = bedeutendste asymmetrische Chiffre, wird in den meisten Verfahren mit öffentlichen und privaten Schlüsseln verwendet. 1978 entwickelt von Ronald **R**ivest, Adi **S**hamir und Leonard **A**dleman, Wissenschaftler am MIT (Massachusetts Institute of Technology) und Gründer von **RSA Data Security**, Firma für Kryptographie-Technologie.

**AES** = heute wichtigste symmetrische Chiffre. Unter dem Namen **Rinjdael** von J. Daemen und V. Rijmen entwickelt, 2000 vom US-amerikanischen Normungsinstitut NIST zum Advanced Encryption Standard (AES) erklärt. Sehr schneller Algorithmus. Schlüssellängen 128, 192 und 256 Bits. (Ältere Verfahren: DES, Triple-DES, RC2, RC4, IDEA)

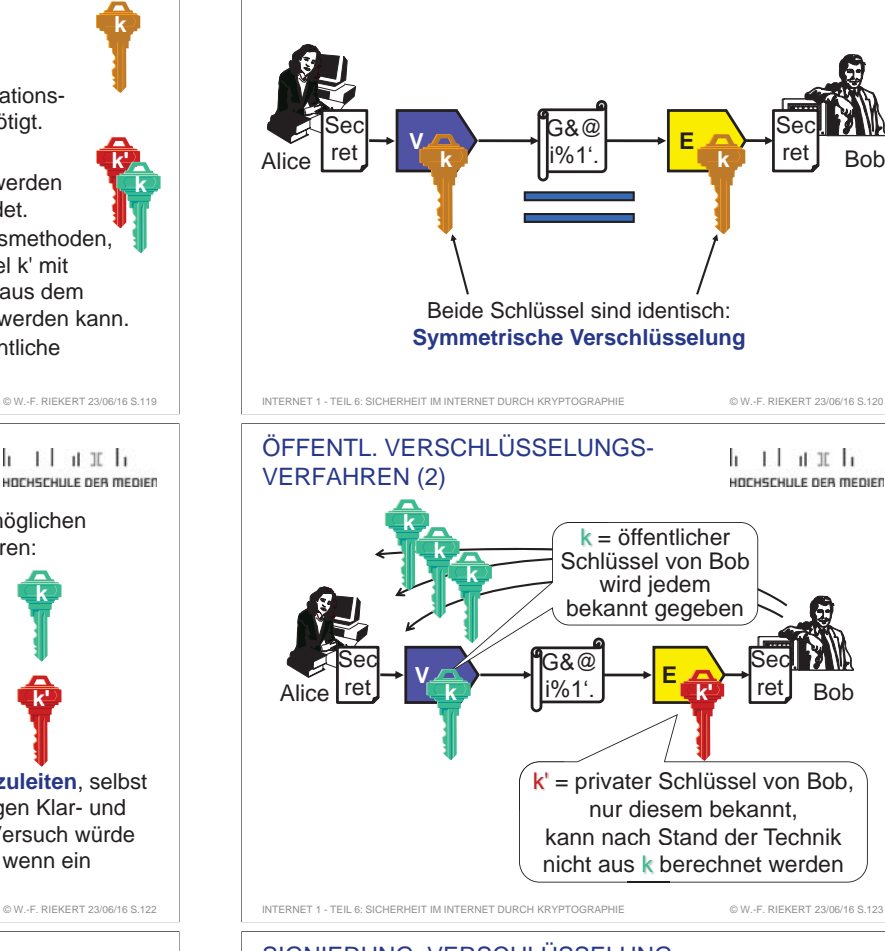

**SYMMETRISCHE** VERSCHLÜSSELUNG

### SIGNIERUNG: VERSCHLÜSSELUNG "IN UMGEKEHRTER RICHTUNG"

 $\mathbf{1}$   $\mathbf{1}$   $\mathbf{1}$   $\mathbf{1}$   $\mathbf{1}$ UNCUECULI E DEB MEDIEN

և յլևան և

HOCHSCHULE DEB MEDIED

- Das asymmetrische Verschlüsselungsverfahren RSA (wie auch vergleichbare Verfahren) kann auch in umgekehrter Richtung betrieben werden.
- D.h., es wird eine Nachricht mit dem privaten Schlüssel verschlüsselt und mit dem öffentlichen Schlüssel entschlüsselt.
- Die Entschlüsselbarkeit mit dem öffentlichen Schlüssel ist der Beweis, dass die Nachricht vom betreffenden Absender stammt.
	- Ö Technische Grundlage für die **digitale Signierung** (**digitale Unterschrift**).

© W.-F. RIEKERT 23/06/16

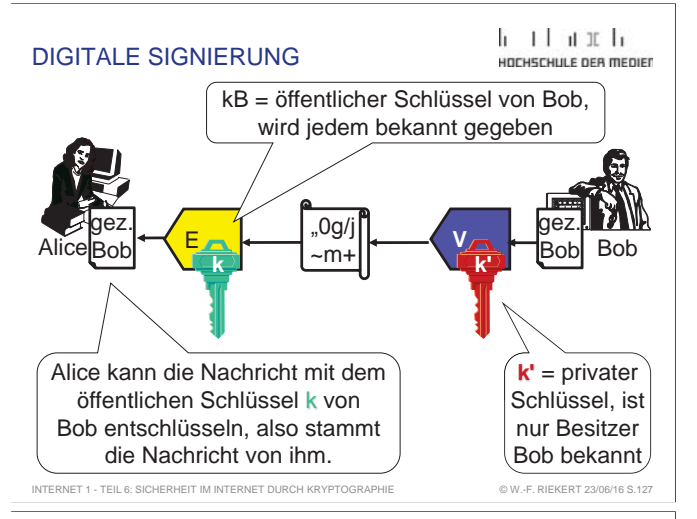

#### INTEGRITÄT DURCH SIGNIERUNG VON MESSAGE DIGESTS

HOCHSCHULE DEB MEDIEC Signierung kann zur Gewährleistung der Integrität

(Unverfälschtheit) von Nachrichten genutzt werden.

- Bob will Alice eine unverfälschbare Nachricht senden.
- Dazu bestimmt er aus der Nachricht einen Prüfcode, den sogenannten **Message Digest**.
- Bob signiert den Message Digest, d.h. er verschlüsselt ihn mit seinem privaten Schlüssel.
- Alice verifiziert Bobs Unterschrift, d.h. sie entschlüsselt den Message Digest mit Bobs öffentlichem Schlüssel.
- Alice berechnet den Message Digest aus der Nachricht und vergleicht ihn mit dem entschlüsselten Message Digest. Wenn beide gleich sind, ist die Integrität der Nachricht gesichert.

### KRYPTOGRAPHIE-INFRASTRUKTUR

INTERNET 1 - TEIL 6: SICHERHEIT IM INTERNET DURCH KRYPTOGRAPHIE

 $\mathbf{1}$   $\mathbf{1}$   $\mathbf{1}$   $\mathbf{1}$   $\mathbf{1}$ uncuerum e neo menier

© W.-F. RIEKERT 23/06/16

© W.-F. RIEKERT 23/06/16

 $11111$ 

Problem:

- Wie erfährt Alice den öffentlichen Schlüssel ihres Gesprächspartners, wenn sie zu ihm keine persönliche Verbindung hat?
- Wenn Sie den öffentlichen Schlüssel kennt, welche Gewissheit hat sie über die Identität des Gesprächspartners?

#### Abhilfe:

- Aufbau einer sog. "Kryptographie-Infrastruktur".
- D.h.: Einrichtung von Zertifikatbehörden, sog. Certificate Authorities (CA) oder Trustcenters, die die Identität von Personen / Einrichtungen prüfen und deren öffentliche Schlüssel durch digitale Unterschrift beglaubigen.
- Diese Beglaubigung erfolgt mit sog. digitalen Zertifikaten.

INTERNET 1 - TEIL 6: SICHERHEIT IM INTERNET DURCH KRYPTOGRAPHIE

#### VERSCHLÜSSELUNG UND **SIGNIFRUNG**

 $\Rightarrow$  Sender verwendet öffentlichen Schlüssel des Empfängers zur Verschlüsselung der Nachricht.  $\Rightarrow$  Empfänger verwendet eigenen privaten Schlüssel zur

 $\Rightarrow$  Die zu unterschreibende Nachricht wird mit dem privaten Schlüssel des Senders verschlüsselt. Das Ergebnis ist die unterschriebene Nachricht.  $\Rightarrow$  Empfänger verwendet öffentlichen Schlüssel des Senders zur Entschlüsselung der Nachricht. Wenn diese Entschlüsselung gelingt, ist die "Unterschrift" echt und die Nachricht stammt vom Besitzer der Unterschrift.

Eigenschaften guter Verfahren zur Berechnung von Message

• Jedes Bit des Message Digests wird von jedem Bit der

• Wenn eine Nachricht und ihr Message Digest vorgelegt wird, sollte es mit heutigen technischen Mitteln unmöglich sein, eine zweite Nachricht mit demselben Message Digest

**In der Praxis werden meist nur die Message Digests signiert und nicht die eigentlichen Nachrichten.**

• Wenn irgendein Bit der Nachricht verändert wird, kann sich jedes Bit des Message Digest mit 50% Wahrscheinlichkeit

Entschlüsselung der Nachricht. **• Digitale Unterschrift (Signierung):** 

INTERNET 1 - TEIL 6: SICHERHEIT IM INTERNET DURCH KRYPTOGRAPHIE

MESSAGE DIGESTS

Nachricht beeinflusst.

Digests:

ändern.

zu erzeugen.

z Verschlüsselung:

**b** than h UDCUCCULLE DEB MEDIED

© W.-F. RIEKERT 23/06/16

HOCHSCHULE DEB MEDIED

 $1111$ 

#### VERSCHLÜSSELUNG UND SIGNIERUNG: FOLGERUNGEN

և յլևան և UNFUEFULLE DES MEDIES

Signierung und Verschlüsselung sind voneinander unabhängig möglich:

- Mit öffentlichen Schlüsseln verschlüsselte Nachrichten haben nicht notwendig eine Unterschrift. Sie können von jedermann stammen.
- Mit privaten Schlüsseln signierte Nachrichten sind nicht vertraulich. Sie können mit Hilfe des passenden öffentlichen Schlüssels von jedermann entschlüsselt werden.
- Verschlüsselung und Signierung können aber auch kombiniert werden. Hierzu verschlüsselt der Sender zunächst die Nachricht mit dem eigenen privaten Schlüssel (= Signierung) und dann mit dem öffentlichen Schlüssel des Empfängers (= Verschlüsselung).

# AUTHENTIFIZIERUNG

INTERNET 1 - TEIL 6: SICHERHEIT IM INTERNET DURCH KRYPTOGRAPHIE

#### և է Լան Ալե HOCHSCHULE DEB MEDIER

© W.-F. RIEKERT 23/06/16

Mit Hilfe der Technik der Signierung können sich Kommunikationspartner ausweisen (authentifizieren):

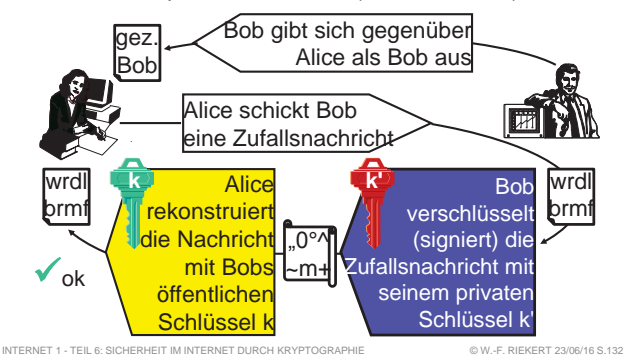

### DIGITALE ZERTIFIKATE

 $1111$ HOCHSCHULE DEB MEDIED

© W.-F. RIEKERT 23/06/16

Zertifikate sind digitale Dokumente, die folgende Informationen enthalten:

- **Angaben zur Identität der Person/Institution** (Name, ggf. Adressangaben)
- **· Öffentlicher Schlüssel** der Person/Institution
- z **Ausgabedatum, Verfallsdatum**

INTERNET 1 - TEIL 6: SICHERHEIT IM INTERNET DURCH KRYPTOGRAPHIE

- z **Seriennummer**
- **Digitale Unterschrift des Trustcenters** 
	- $\Rightarrow$  kann mit öffentlichem Schlüssel des Trustcenters verifiziert werden.

Die derzeit gängige Norm für Zertifikate trägt die Bezeichnung **X.509 v3**

INTERNET 1 - TEIL 6: SICHERHEIT IM INTERNET DURCH KRYPTOGRAPHIE

Trustcenter unterscheiden **Zertifikate nach Einsatz**

- im Mailsystem: Verschlüsselung und Signierung (S/MIME)
- im Web-Server: Signierung von Web-Seiten, Initiierung einer sicheren Web-Verbindung (https)
- Signierung von Programmcode

ARTEN VON ZERTIFIKATEN

- im Internet-Browser: Authentifizierung von Benutzern
- Es werden Zertifikate in verschiedenen **Klassen** ausgegeben.
- Im einfachsten Fall: Legitimierung durch gültige Email-Adresse (nur für Privatpersonen, Zertifikat wird umgehend per Email zugeschickt, Anbieter z.B. www.comodo.com).
- Für hohe Sicherheit: Legitimierung durch Personalausweis oder Reisepass und persönliches Erscheinen bei einer Behörde oder Agentur.

INTERNET 1 - TEIL 6: SICHERHEIT IM INTERNET DURCH KRYPTOGRAPHIE

© W.-F. RIEKERT 23/06/16

 $\mathbf{1}$   $\mathbf{1}$   $\mathbf{1}$   $\mathbf{1}$   $\mathbf{1}$ 

uncuerum e neo menier

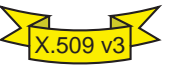

© W.-F. RIEKERT 23/06/16

#### NORMEN UND PROTOKOLLE AUF BASIS VON X.509 V3

 $h - 1$   $h$   $h$   $h$ UNFUEFULLE DES MEDIES

© W.-F. RIEKERT 23/06/16

 $1111$ 

HOCHSCHULE DEB MEDIED

**S/MIME**: Erweiterung des MIME-Standards für Internet-Mail, erlaubt die Ende-zu-Ende-Verschlüsselung und -Signierung von E-Mails mit Hilfe von X.509v3-Zertifikaten

**SSL v3** (Secure Socket Layer) oder der Nachfolgerstandard **TLS** (Transport Layer Secure): Zwischenschicht zwischen Verarbeitungsschicht und Transportschicht, realisiert eine sichere Transportverbindung zwischen Client und Server zur

Verschlüsselung und Signierung basierend auf X.509v3-ZertifikatenAuf SSL aufbauende Protokolle (Auswahl): • https (HTTP secure) • smtps (SMTP secure) https smtps pop3s **SSL/TLSTransportschicht Vermittlungsschicht Subnetz** 

**pop3s** (POP3 secure)

INTERNET 1 - TEIL 6: SICHERHEIT IM INTERNET DURCH KRYPTOGRAPHIE

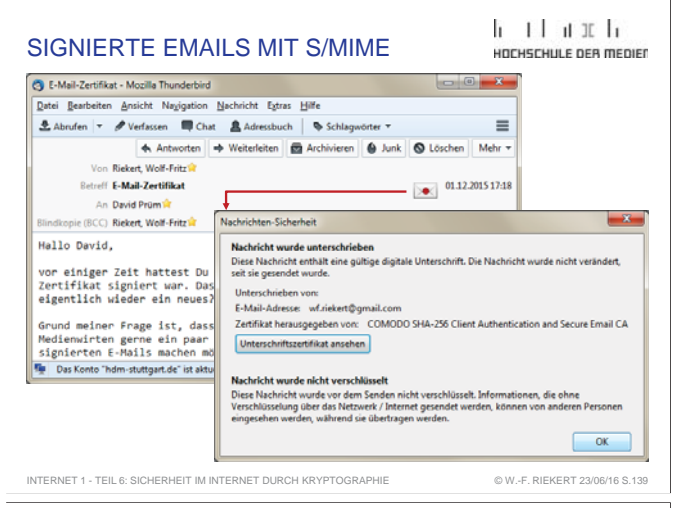

### ZERTIKATSPEICHER EINESMAIL-CLIENTS (THUNDERBIRD)

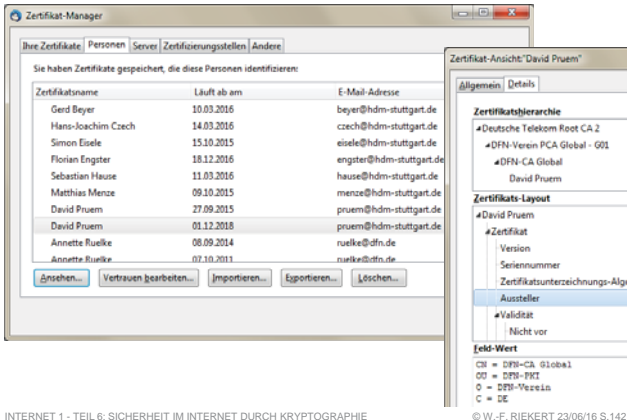

#### SICHERE ÜBERTRAGUNG MIT HILFE  $11111$ VON ZERTIFIKATEN NACH X.509 V3UDCUCCULLE DEB MEDIER

Alle modernen **Internet-Browser** und **E-Mail-Clients** (Firefox, Google Chrome, Internet Explorer, Outlook, Thunderbird) sind für Zertifikate nach X.509 v3 vorbereitet:

- Sie verstehen die Protokolle SSL v3 / TLS bzw. S/MIME.
- Sie haben die öffentlichen Schlüssel der wichtigsten Trustcenter vorinstalliert.
- Dadurch ist eine sichere Kommunikation mit Teilnehmern möglich, deren öffentliche Schlüssel von einem dieser Trustcenter mit Zertifikaten beglaubigt (d.h. signiert) sind.
	- $\Rightarrow$  Man kann ihnen verschlüsselte E-Mails schicken

INTERNET 1 - TEIL 6: SICHERHEIT IM INTERNET DURCH KRYPTOGRAPHIE

- $\Rightarrow$  Man kann deren digitale Unterschrift verifizieren
- $\Rightarrow$  Man kann mit deren Websites verschlüsselt interagieren (z.B. im E-Business)

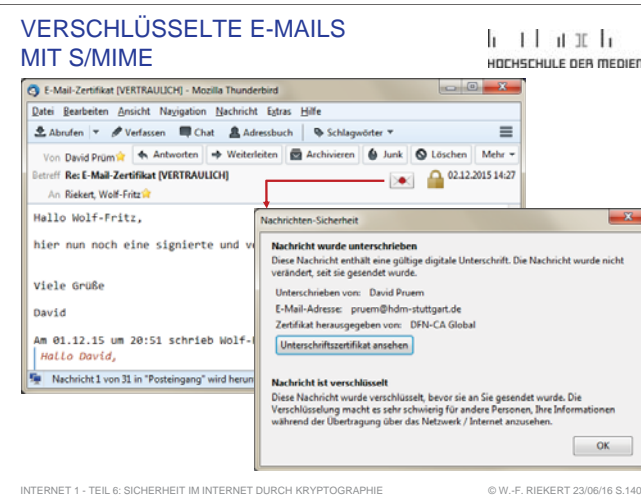

### **STEGANOGRAPHIE**

 $1111$ UDCUCCULLE DEB MEDIES

© W.-F. RIEKERT 23/06/16

Alternatives Verfahren zum Schutz von Nachrichten:

*Steganographie* = Verstecken von Nachrichten in einer anderen unverfänglichen Nachricht

Beispielsweise wird auf die Information in einem Bild oder einem Musikstück weitere Information gepackt, wobei das Bild bzw. das Musikstück unsichtbar bzw. unhörbar verändert wird.

Ggf. werden zusätzlich noch Kryptographietechniken angewandt.

Vorteil der Steganographie: Die Nachricht wird als solche von Uneingeweihten gar nicht erkannt.

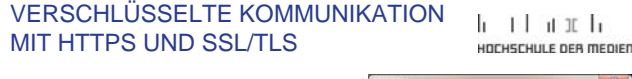

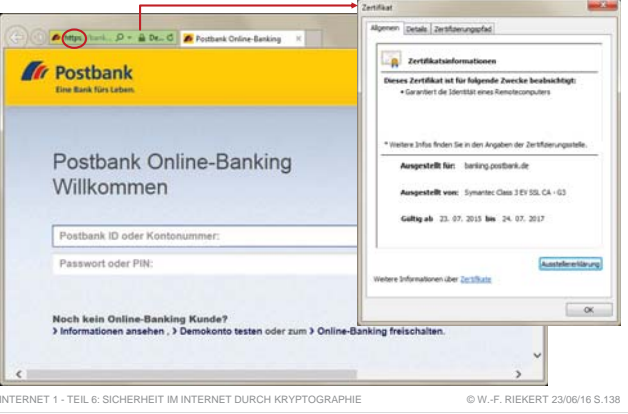

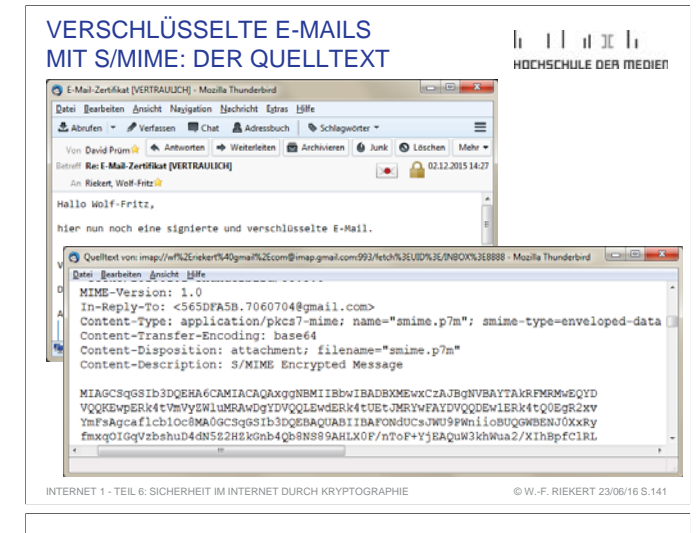

## TEIL 7: AUFBAU VON WEBSITES

 $\mathbf{1}$   $\mathbf{1}$   $\mathbf{1}$   $\mathbf{1}$ UNCUECULI E DEB MEDIEN

Wesentliches Ziel dieser Lehreinheit ist der Aufbau einer Website mit Hilfe von HTML und CSS

Hierfür sind folgende Kenntnisse erforderlich:

- Allgemeine Funktionsweise des WWW (bereits vermittelt, hier nochmals kurz wiederholt)
- Web-Seitengestaltung mit der Hypertext Markup Language (HTML)
- · Übertragung von Dateien (insbesondere HTML-Dateien, Grafiken, CSS-Formatvorlagen) auf einen Web-Server mit Hilfe von sicherem FTP (FTP über SSH).

Diese Kenntnisse werden im Folgenden vermittelt.

INTERNET 1 - TEIL 7: AUFBAU VON WEBSITES

#### DAS WORLD WIDE WEB (WWW)

 $1111$ HOCHSCHULE DEB MEDIEC

**Client:** Web-Browser (z.B. Mozilla Firefox, Google Chrome, Microsoft Internet Explorer)

**Server:** Web-Server (z.B. Apache HTTP Server, Microsoft Internet Information Services)

**Dienst:** Bereitstellen von Hypertextseiten und anderen Informationsressourcen (typisiert mit MIME Types) nach Angabe einer Adresse, der URL (Uniform Resource Locator)

**Art des Dienstes:** Verbindungsloser Anfrage/Antwort-Dienst

**Protokolle:** Hypertext Transfer Protokoll (HTTP), sichere Protokollvariante HTTPS (HTTP Secure, verschlüsselt, signiert)

**Transportprotokoll:** TCP (verbindungsorientiert!) über Port 80 (HTTP) bzw. Port 443 (HTTPS)

INTERNET 1 - TEIL 7: AUFBAU VON WEBSITES

© W.-F. RIEKERT 23/06/16 S.145

### URLs: VARIANTEN

 $11111$ HOCHSCHULE DEB MEDIED

**Relative URLs:** Webseiten enthalten oft relative Links. Das Protokoll, die Domain und der Schrägstrich vor dem Verzeichnispfad werden dann weggelassen. Beispiele:

● english.html (d.h. die Seite liegt im gleichen Verzeichnis wie aktuelle Webseite, hier index.html)

public\_html **B**index.html **B**english.html **Z** pages  $\nabla$ pics **P**portrait.jpg

• ../pics/portrait.jpg (liegt im Nachbarverzeichnis pics)

**Andere Protokolle:** Außer http: und https: ist auch **ftp:**  möglich (Verwendung des klassischen File Transfer Protocols).

**Wie ein Protokoll** behandelt werden **mailto:** und **telnet:** (Aufruf des Mailsystems bzw. des Telnet-Clients für eine bestimmte Adresse**, file:** (lokaler Dateizugriff ohne Server).

INTERNET 1 - TEIL 7: AUFBAU VON WEBSITES

 $\mathbf{1}$   $\mathbf{1}$   $\mathbf{1}$   $\mathbf{1}$   $\mathbf{1}$ HOCHSCHULE OFB MEDIED

© W.-F. RIEKERT 23/06/16 #151

© W.-F. RIEKERT 23/06/16 S.148

**HTML** 

• HTML besteht aus Elementen

- $\Rightarrow$  Elemente sind markiert durch "Tags" (sprich "Tägs") Start-Tag Ende-Tag
- Ö Syntax: **<tagname>** *Inhalt* **</tagname>**
- $\Rightarrow$  Anordnung nacheinander (z.B.: **<b>...</b>...<i>...</i>>**) oder verschachtelt (z.B.: *<b>b*—*s*—*s*(*i***—***s*<sub>—</sub>*s*(*b*)
- Ö Manche Tags haben keinen Ende-Tag, z.B. **<br>**, wird oft gekennzeichnet durch einen Schrägstrich: **<br />**
- Manche Tags haben Attribute
	- Ö Syntax: **<tagname attributname <sup>=</sup>"***Wert***">**
- Die Tags werden im Browser nicht angezeigt
	- $\Rightarrow$  Sie "sagen" dem Browser, was der Tag-Inhalt bedeutet
	- $\Rightarrow$  z.B. dass es sich um eine Überschrift oder einen Hyperlink handelt

INTERNET 1 - TEIL 7: AUFBAU VON WEBSITES

#### WEB-CLIENT (BROWSER) UND WEB-SERVER (WIEDERHOLUNG)

**Web-Clier** (Browser

Informationsressourcennutzen

Eingaben (URLs)

UNGUSCHULE DER MEDIEN *URL übermitteln, z.B. http://www.hdm-stuttgart.de/index.html, ggf. gefolgt von Zusatzinfos* index.html

Protokoll: <mark>Web-Server</mark> HTTP / HTTPSURL *Informationsressource* bereitstellen*übertragen, z.B. index.html, zusammen mit MIME type,* Informationsressourcenentgegennehmen text/html

#### INTERNET 1 - TEIL 7: AUFBAU VON WEBSITES © W.-F. RIEKERT 23/06/16 S.146 *z.B. text/html*

#### HTML: HYPERTEXT MARKUP LANGUAGE

 $1111$ HOCHSCHULE OFB MEDIED

 $k + 1 + n$  if  $k$ 

© W.-F. RIEKERT 23/06/16 #152

 $1111$ 

HOCHSCHULE DEB MEDIED

- $\bullet$  Hypertext Markup Language (HTML) = Dokumentenbeschreibungssprache des WWW
	- $\Rightarrow$  Web-Seiten werden durch HTML-Dateien beschrieben
	- Ö Hypertext: Die Dokumente sind über Links verknüpft
	- Ö Markup: Die Bedeutung der Dokumentinhalte wird durch Markierungen mit der HTML-Sprache festgelegt.
- HTML legt primär die logische Struktur von Dokumenten fest: Überschriften, Absätze, Abbildungen, Tabellen, Links
- Mit Formatvorlagen in der Sprache CSS (Cascaded Style Sheets) kann die genaue Darstellung (das **Layout)** festgelegt werden.
- Gestaltung von HTML-Seiten
	- $\Rightarrow$  im HTML-Quelltext mit einem reinen Texteditor
- Ö oder mit einem so genannten WYSIWYG-Editor ("*What You See Is What You Get"*) INTERNET 1 - TEIL 7: AUFBAU VON WEBSITES© W.-F. RIEKERT 23/06/16 #149

### EINIGE BEISPIELHAFTEHTML-ELEMENTE

INTERNET 1 - TEIL 7: AUFBAU VON WEBSITES

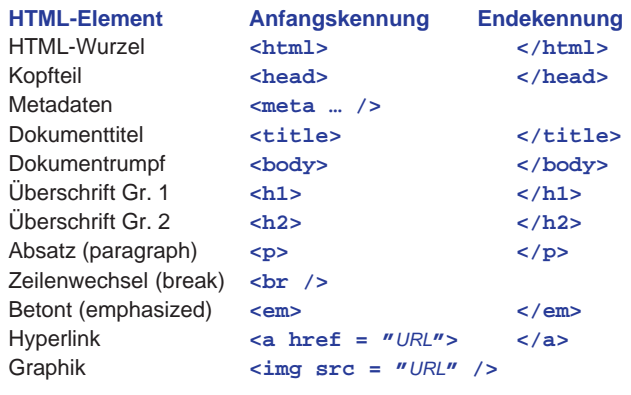

#### UNIFORM RESOURCE LOCATOR (URL) (WIEDERHOLUNG)

հենաքե UNFUEFULLE DES MEDIES

URLs adressieren weltweit eindeutig Informationsressourcen (d.h. Daten, Dienstprogramme und multimediale Dokumente):

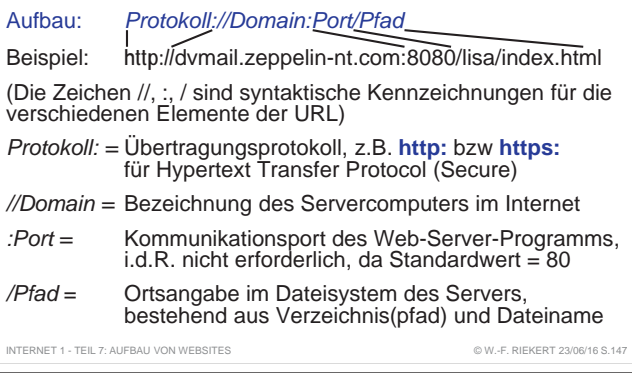

![](_page_16_Picture_937.jpeg)

#### ERSTELLEN VON WEB-SEITEN:DAS HTML-GRUNDGERÜST

#### $1111$ HOCHSCHULE DEB MEDIED

**<!doctype html> <html> <head><meta charset="utf-8" /> <title>Titel der Seite</title> </head><body> <h1>Hauptüberschrift</h1> <h2>Unterüberschrift</h2><img src="foto.jpg" alt="Ein Foto" /> <p>Ein Absatz (Fließtext) mit einem Link:** <a href="http://www.hdm-stuttgart.de" /> **HdM Stuttgart </a> </p> </body>**

**</html>**

![](_page_16_Picture_60.jpeg)

#### BLOCK-ELEMENTE UNDINLINE-ELEMENTE

 $11111$ UNFUEFULU E DER MEDIEF

Es gibt zwei Arten von HTML-Elementen: **Block-Elemente** und **Inline-Elemente**

#### **Block-Elemente**

- **Block-Elemente erzwingen eine neue Zeile davor und danach**
- Block-Elemente nehmen die volle Breite
- z Beispiele: **p** (Absatz), **h1**, **h2**, **h3**, … (Überschriften)
- **Block-Element ohne weitere Eigenschaften: div**

#### **Inline-Elemente**

- **Inline-Elemente erzwingen keine neue Zeile**
- Inline-Elemente sind nur so breit wie der Inhalt
- Beispiele: **a** (Hyperlink), **em** (Betonung) …
- **Inline-Element ohne weitere Eigenschaften: span**

INTERNET 1 - TEIL 7: AUFBAU VON WEBSITES

VALIDITÄT

© W.-F. RIEKERT 23/06/16 S.154

- Der Browser kann HTML-Dokumente nur darstellen, wenn sie korrektes HTML enthalten. Man nennt sie dann valide.
- **Valide HTML-Dokumente** erfüllen folgende Forderungen:
	- Ö Sie erfüllen die allgemeine HTML-Syntax (Notation von Tags, Attributen usw.), ggf. Wohlgeformtheit
	- $\Rightarrow$  Sie enthalten nur definierte Elemente und Attribute.
- · Überprüfung im "Validator" (http://validator.w3.org/) oder in komfortablem HTML-Editor (z.B. Dreamweaver)
	- $\Rightarrow$  Es gibt verschiedene HTML-Versionen. Die aktuellste Version ist HTML 5; diese sollte bei der Validitätsprüfung eingestellt sein.

![](_page_17_Picture_21.jpeg)

### WEB-SEITEN-EDITOREN

INTERNET 1 - TEIL 7: AUFBAU VON WEBSITES

 $1111$ UNFUEFULLE DEB MEDIER

© W.-F. RIEKERT 23/06/16 #157

Zum Erstellen von Web-Seiten können verschiedene Arten von Editoren verwendet werden:

- einfache Text-Editoren wie Editor bzw. Notepad (in Windows integriert) oder Textedit (in MacOs integriert). Speichern als reinen Text (plain text) mit Encoding UTF-8.
- Text-Editoren mit Syntaxunterstützung: Brackets (Windows und Mac), Textwrangler (Mac), Notepad++ (Windows), Phase 5 (Windows), alle zum freien Download
- Editoren mit WYSIWYG-Unterstützung ("What you see is what you get"): Professionell und kostenpflichtig: Adobe Dreamweaver (in einigen Laboren installiert). Freie Alternativen: Microsoft Expression Web 4, Microsoft Visual Studio Community, Mozilla Seamonkey Composer.

UNTERSCHIED INLINE-ELEMENT UND BLOCK-ELEMENT

**h** that h UDCUCCULLE DEB MEDIED

#### HTML-Code-Ausschnitt:

Block Element:

- <div style="background:yellow;"> Block Block Block </div>
- Inline Element:

…

<span style="background:orange;"> Inline Inline Inline </span>

![](_page_17_Picture_778.jpeg)

# INTERNETRESSOURCEN

 $11111$ HOCHSCHULE OFB MEDIED

Beim Erstellen von Web-Seiten mit Texteditoren benötigt man ein Handbuch, um HTML-Befehle nachzuschlagen.

Hier zwei Empfehlungen:

INTERNET 1 - TEIL 7: AUFBAU VON WEBSITES

- FRATUR UND<br>
FRATUR UND<br>
FRATUR UND<br>
INTERNETRESSOURCEI<br>
INTERNETRESSOURCEI<br>
EDITIERENT ESSOURCEI<br>
EDITIERENT ESSOURCEI<br>
EDITIERENT ESSOURCEI<br>
EDITIERENT ENCE ON VED-SEIFH<br>
EDITIERENT ENCE ON THE ENCE ON THE SELFH<br>
TO SELFH • SELFHTML e.V.: SELFHTML-Wiki. Ein Online-Handbuch zu HTML, CSS und Javascript in Form eines Wiki. http://wiki.selfhtml.org/
	- Stefan Münz und Clemens Gull (2013): HTML5-Handbuch. 9. Aufl. Haar bei München: Franzis Verlag GmbH. Online: http://webkompetenz.wikidot.com/docs:html-handbuch

WEB-SEITE ERSTELLEN MIT EINEM  $1111$ REINEN TEXTEDITORHOCHSCHULE DEB MEDIED Allgemeiner Rahmen, kann immer gleich bleiben **<!doctype html> <html>**Erscheint als Titel von Browserfenster bzw. Tab **<head><meta charset="utf-8" /> <title>Wolf-Fritz Riekerts Homepage</title> </head>**Texte eingeben und z.B. als Überschrift <h1>, Absatz <p> oder "betont" <em> ("emphasized") auszeichnen **<body> <h1>Wolf-Fritz Riekert</h1>Bild einhetter <p><em>Dies ist meine Homepage</em></p> <p><img src="riekert.jpg" width="132" height="131" relative URL** alt="Foto Riekert" /></p> | Hyperlink, absolute URL**<p><a href="http://www.hdm-stuttgart.de"> Hochschule der Medien Stuttgart</a></p> <p><a href="lehrveranstaltungen.html">** Lehrveranstaltungen</a></p>
Merlink, relative URL, **</body>** d.h. Datei liegt in

**</html>**

© W.-F. RIEKERT 23/06/16 #158

© W.-F. RIEKERT 23/06/16 S.161

selbem Verzeichnis.

#### WOHLGEFORMTHEIT

և յլևան և UNFUEFULLE DES MEDIES

HTML-Dokumente bezeichnet man als **wohlgeformt**, wenn sie die Syntax von XML (einer Sprachfamilie HTML-artiger Sprachen) einhalten. Insbesondere muss Folgendes gelten:

- Start-Tags, die kein End-Tag haben, soll man mit einem schließenden Schrägstrich kennzeichnen (z.B. **<br />**)
- z Konsistente Groß-/Kleinschreibung (nicht: **<b> … </B>**)  $\Rightarrow$  Empfehlung: Durchweg Kleinschreibung verwenden!
- Kein Überlappen von Tags (also nicht: *<b><i>...</b></i>*)
- Alle Attribute müssen einen Wert haben, der in Anführungszeichen (" " oder ' ') eingeschlossen ist. Verboten: **<tag att=wert>…</tag>** und **<tag att>…</tag>** Richtig: <tag att="wert"> ... </tag>

Wohlgeformtheit ist nicht zwingend gefordert, aber sinnvoll. INTERNET 1 - TEIL 7: AUFBAU VON WEBSITES© W.-F. RIEKERT 23/06/16 #156

## ERSTELLUNG VON WEB-SEITEN

![](_page_17_Picture_779.jpeg)

- Auf Ihrem PC oder persönlichen Laptop einen Ordner für alle Ihre Web-Dateien (HTML, JPG, CSS, PHP…) erstellen.
- Für HTML-Code geeigneten Editor starten
	- Ö eine **neue Web-Seite erstellen**
	- $\Rightarrow$  Web-Seite in dem dafür eingerichteten Ordner im lokalen Dateisystem **speichern**
- **Vorschau** mit Web-Browser (Mozilla Firefox, Google Chrome, Safari, Internet-Explorer, …), am besten mehrere Browser verwenden
- Seite mit sicherem FTP (SFTP über SSH) auf den Web-Server kopieren
- **Ergebnis** auf Web-Server mit Web-Browser anschauen

![](_page_17_Picture_780.jpeg)

 © W.-F. RIEKERT 23/06/16 #160 INTERNET 1 - TEIL 7: AUFBAU VON WEBSITES

#### TEXTEDIT: HTML-DOKUMENTE**NEU**

61

 $• •$ 

 $docty$ 

<html><br><html>

 $\epsilon$ /html:

![](_page_18_Picture_529.jpeg)

#### WEB-SEITEN MIT EINEMWYSIWYG-EDITOR BEARBEITEN

 $11111$ HOCHSCHULE DEB MEDIEC

Abbrechen

© W.-F. RIEKERT 23/06/16 #166

z **Voreinstellungen** vornehmen: HTML 5, Unicode (UTF-8), wenn möglich.

INTERNET 1 - TEIL 7: AUFBAU VON WEBSITES INTERNET 1 TEIL 7 : AUFB AU VON WEBSITES© W.-F. RIEKERT 23/06/16 © W .-F. S.163

- **Eigentliche Erstellung der Web-Seite ähnlich wie in Word:** 
	- Ö **Texte** nach Belieben schreiben. Formate ändern usw.
	- Ö **Bilder** (JPG, GIF, PNG) einfügen (eigentlich nur verknüpfen)
		- Am besten aus selbem Verzeichnis wie HTML-Datei
	- Ö **Hyperlinks** einfügen
		- Textbereich oder Grafik mit der Maus markieren
		- mit Schaltfläche *Verknüpfung* URL festlegen
- z Sichern mit Menü *Datei - Speichern unter*
	- Ö Als Namen für die Startseite verwendet man **index.html**
	- Ö Weitere Web-Seiten erhalten beliebige Namen

mit Endung **.html**

INTERNET 1 - TEIL 7: AUFBAU VON WEBSITE

![](_page_18_Figure_17.jpeg)

### TEXTEDIT: HTML-DOKUMENTE BEARBEITEN AUF DEM MAC

Einstellungen Einstellungen der Anwendung **Textedit** Beim Öffnen von Dateien HTML-Dateien als HTML-Code anstelle von formatiertem Text anzeiger RTF-Dateien als RTF-Code anstelle von formatiertem Text anzeigen index.ht Öffnen "rechter" Öffnen mi **G** Safari (Standard) **Mausklick** In den Papierkorb leger mit zwei**RI Microsoft Excel** Fingern Microsoft Word Informationer **S** OpenOffice Umbenennen **A** TextEdit index.html" komprimierer Duplizieren App Store... Alias erzeuger Anderem Programm. Übersicht von "index.html INTERNET 1 - TEIL 7: AUFBAU VON WEBSITES© W.-F. RIEKERT 23/06/16 S.164

DREAMWEAVER: VOREINSTELLUNGEN

 $1111$ HOCHSCHULE DEB MEDIEN

 $k + 1 + n$  if  $k$ 

UNGUSCHULE DER MEDIEN

![](_page_18_Picture_530.jpeg)

![](_page_18_Picture_531.jpeg)

#### BRACKETS: EIN HTML-EDITOR MIT SYNTAXUNTERSTÜTZUNG

![](_page_18_Picture_25.jpeg)

h - El-at-Tela

UNGUSCHULE BERLEREN

![](_page_18_Picture_532.jpeg)

![](_page_18_Picture_27.jpeg)

![](_page_19_Picture_0.jpeg)

INTERNET 1 - TEIL 7: AUFBAU VON WEBSITES

![](_page_19_Picture_1.jpeg)

# Zum Einloggen hier klicken (Servermanager) und Server anlegen bzw. selektieren Dateion Richt... Datei auf Ser

uncuerun e neo menier

![](_page_19_Picture_642.jpeg)

#### Dateien können durch Ziehen auf den Server kopiert werden.

INTERNET 1 - TEIL 7: AUFBAU VON WEBSITES

© W.-F. RIEKERT 23/06/16 S.178

© W.-F. RIEKERT 23/06/16 #179

### FTP (FILE TRANSFER PROTOCOL)

**Frage:** Wie kommen die Web-Seiten auf den Web-Server?

**Antwort:** Mit **FTP** (File Transfer Protocol): einem der ältesten Verfahren zur Übertragung von Dateien zwischen Computern im Internet

- Web-Server bieten i.d.R. einen FTP-Dienst an.
- z Nutzung mit verschiedenen **FTP-Clients**:
	- Ö Windows-basierter FTP-Client **Filezilla** (hier erklärt)  $\Rightarrow$  Eingebaute FTP-Funktion in HTML-Editoren, z.B. Dreamweaver oder Expression Web
- Problem: Der normale FTP-Dienst verschlüsselt Passwörter und Daten nicht
- Abhilfe: Neuere verschlüsselte FTP-Dienste verwenden: sicheres SFTP über SSH (alternativ: FTP über TLS) INTERNET 1 - TEIL 7: AUFBAU VON WEBSITES© W.-F. RIEKERT 23/06/16 #174

![](_page_19_Figure_17.jpeg)

#### SPEICHERORT VON WEB-DATEIEN AUF DEM WEB-SERVER

 $\mathbf{1}$   $\mathbf{1}$   $\mathbf{1}$   $\mathbf{1}$   $\mathbf{1}$ UNCUECULI E DEB MEDIEN

i Thurli

UNCURFULLE DES MEDIES

Die Web-Dateien (HTML-Seiten, Grafiken, ggf. PHP-Skripte) müssen auf ein Verzeichnis des Web-Servers kopiert werden, das für das Web freigegeben ist.

- Auf Linux/Unix-Systemen mit dem Apache-Web-Server ist dafür i.d.R. das Unterverzeichnis public\_html des persönlichen Homeverzeichnisses vorgesehen.
- Auf dem Web-Server der HdM befinden sich die Web-Dateien im Verzeichnis /data1/web/user/<namenskürzel> erreichbar über den Link www vom Homeverzeichnis.
- Dateien in diesem Unterverzeichnis können vom Web aus mit der URL http://rechnername/*~username*/*dateiname* angesprochen werden. Beispiele:
	- Ö http://www.hdm-stuttgart.de/~xy999/datei.html
	- $\Rightarrow$  http://www.hdm-stuttgart.de/~xy999/ erreicht die Seite http://www.hdm-stuttgart.de/~xy999/index.html

INTERNET CALL 7: AUFBAU VON WEBSITES TEIL AND THE SERVICE OF LAND ONLY A STATE OF LAND ONLY A 1900 IN A 1900 I

#### HOMEPAGES AUF DEMWEB-SERVER DER HdM

#### $11111$ HOCHSCHULE DEB MEDIEC

 $\mathbf{1}$   $\mathbf{1}$   $\mathbf{1}$   $\mathbf{1}$   $\mathbf{1}$ 

UNFUEFULLE DEB MEDIER

- **Geben Sie Ihrer Homepage den Dateinamen index.html!**
- Speichern Sie diese Datei auf dem Web-Server der HdM ab (mittels FTP über SSH auf fs1.hdm-stuttgart.de, siehe oben)
- **Verwenden Sie das Verzeichnis, das über den Link www** erreichbar ist (erscheint z.B. als /data1/web/user/xy999 1)
	- $\Rightarrow$  Ihre Homepage hat dann z.B. die URL: http://www.hdm-stuttgart.de/~xy999/index.html
	- $\Rightarrow$  Den Dateinamen index.html dürfen Sie im Browser weglassen. Es genügt, folgende URL einzugeben: http://www.hdm-stuttgart.de/~xy999

INTERNET 1 - TEIL 7: AUFBAU VON WEBSITES © W.-F. RIEKERT 23/06/16 S.181 1 xy999 ist hier der Platzhalter für Ihr eigenes Namenskürzel.  $2$  ~ ist das Tilde-Symbol (unter Windows: zugleich AltGr und + drücken; auf dem Mac: zugleich Alt und n, dann Leerzeichen)

![](_page_20_Figure_8.jpeg)

### INTERAKTIVES TESTEN VONHTML- UND CSS-CODE

Das Zusammenspiel von HTML und CSS lässt sich auf der Website http://jsbin.com leicht ausprobieren. HTML- und CSS-Code in den zugehörigen Teilfenstern eingeben und das Ergebnis im Output-Teilfenster betrachten.

![](_page_20_Figure_11.jpeg)

### WEITERE SEITENAUF DEM WEB-SERVER DER HdM

 $1111$ UDCUSCULLE DEB MEDIER

- Für weitere Seiten sowie für CSS-Dateien, Bilder und andere Mediendateien verwenden Sie Namen in Kleinschreibung, ohne Sonderzeichen, ohne Umlaute, mit Endung .html, .css bzw. .jpg usw. je nach Dateityp.
- Speichern Sie diese Dateien im selben Verzeichnis wie die Homepage auf dem Web-Server ab. Für größere Websites können Sie auch Unterverzeichnisse verwenden.
- Mit dem Browser erreichen Sie die Dateien unter der URL: https://www.hdm-stuttgart.de/~xy999/*dateiname.html* bzw. https://www.hdm-stuttgart.de/~xy999/*dateipfad.html*.
- In index.html und Ihren weiteren Web-Seiten können Sie diese Dateien mit relativen URLs (s.o.) referenzieren; d.h. als URL genügt der Dateiname bzw. -pfad, das Protokoll "http:" bzw. "https:" und der Hostname des Servers entfallen. INTERNET 1 - TEIL 7: AUFBAU VON WEBSITES© W.-F. RIEKERT 23/06/16 S.182

## CSS (CASCADED STYLE SHEETS)

- $1111$ UDCUSCULLE DEB MEDIER
- **Mit HTML werden Inhalt und Struktur** einer Web-Seite beschrieben:
	- Ö HTML legt fest: Welche Elemente der Web-Seite sind Absätze, Überschriften, Hervorhebungen, Links … ?
	- $\Rightarrow$  Die Darstellung der Web-Seite kann mit HTML nicht genau festgelegt werden. Je nach Browser kann das Aussehen der HTML-Elemente variieren.
- **Erst mit CSS** (Cascaded Style Sheets) wird die **Darstellung** einer Web-Seite eindeutig festgelegt:
	- $\Rightarrow$  CSS beschreibt das Aussehen der einzelnen HTML-Elemente auf einer Website.
	- $\Rightarrow$  Mit CSS können Eigenschaften wie Farbe, Schrifttyp, Schriftgröße, Layout usw. für jedes HTML-Element festgelegt werden. © W.-F. RIEKERT 23/06/16 S.185

INTERNET 1 - TEIL 7: AUFBAU VON WEBSITES

#### CSS: $1111$ AUFBAU EINER CSS-STILREGELUNFUEFULLE DEB MEDIER Der Selektor bestimmt die Elemente, deren Aussehen festgelegt werden soll. Selektor { Der Wert kann z.B. Eigenschaft : Wert; die Farbe sein, die das Element ...annehmen soll } Die Eigenschaft bestimmt das Aussehen der selektierten Elemente. Eigenschaften können z.B. Farbe, Größe, Schriftart u.a. sein INTERNET 1 - TEIL 7: AUFBAU VON WEBSITES© W.-F. RIEKERT 23/06/16 S.188

#### REFERENZIERUNG VON URLS IM h - El-at-Tela HTML-CODE UND IM BROWSERUNFUEFULLE DES MEDIES

**<!doctype html> <html><head><meta charset="utf-8" /><title>Meine Homepage</title> </head><body> <p><img src="img/foto.jpg" alt="Mein Foto" /></p> <p><a href="http://www.hdm-stuttgart.de/"> HdM Stuttgart</a></p> <p><a href="hobbys.html"> Hobbys</a></p> </body> </html>** INTERNET 1 - TEIL 7: AUFBAU VON WEBSITES © W.-F. RIEKERT 23/06/16 S.183 Absolute URL, genauso im Browser erreichbar *index.html*Relative URL, Die HTML-Datei hobbys.html liegt im selben Verzeichnis wie index.html. Im Browser erreichbar z.B. unter http://www.hdm-stuttgart.de/~xy999/hobbys.html Relative URL. Das Bild liegt im Unterverzeichnis img (relativ zu index.html). Im Browser erreichbar z.B. unter http://www.hdm-stuttgart.de/~xy999/img/foto.jpg Homepage index.html, im Browser erreichbar unter http://www.hdm-stuttgart.de/~xy999/index.html oder noch kürzer: http://www.hdm-stuttgart.de/~xy999

### WIE FUNKTIONIERT CSS?

#### և է Լայանի HOCHSCHULE OFB MEDIED

- Mit HTML werden die Elemente einer Web-Seite definiert (im Beispiel eine Überschrift 1. Ordnung)
- Mit CSS wird das Aussehen der Elemente definiert (im Beispiel roter Hintergrund, weiße Schrift, Größe 28pt)
- Im Browser wird beides zusammengeführt ("gerendert")

![](_page_20_Figure_35.jpeg)

#### CSS:SELEKTOREN

 $1111$ HOCHSCHULE DEB MEDIED

Selektoren stellen die Verbindung zu den Elementen des HTML-Dokuments her. Es gibt drei Arten von Selektoren:

z **Elementname-Selektoren**:

Beispiel: Der Selektor **h1** selektiert Überschriften 1. Ordnung wie z.B. diese: <h1>Überschrift</h1>

z **Klassen-Selektoren**:

Beispiel: Der Selektor **.rot** selektiert alle HTML-Elemente mit dem Attribut class="rot", z.B. dieses: <span class="rot"> Inline-Element der Klasse "rot" </span>

#### z **Id-Selektoren**:

Beispiel: Der Selektor **#main** : selektiert das HTML-Element mit dem Attribut id="main", z.B. so: <p id="main">Absatz mit Id "main"</p>

![](_page_21_Figure_0.jpeg)

![](_page_21_Picture_667.jpeg)

CSS: DAS "BOX-MODELL"

Außensheten **Pahman** to a conclusion of

© W.-F. RIEKERT 23/06/16 S.191

HOCHSCHULE DEB MEDIED

Account Blog Help

Auto-run JS R

Google

Twitter

Bin info

lust now

 $1111$ 

Run with JS

© W.-F. RIEKERT 23/06/16 S.194

 $1111$ 

HOCHSCHULE DEB MEDIED

© W.-F. RIEKERT 23/06/16 S.197

Beispiel:

*margin*

*padding*

 $11111$ 

UNGUSCHULE DER MEDIEN

Die Auslagerung der Stilregeln in eine CSS-Datei ist übersichtlicher und professionell: Darstellung (= CSS) und Inhalt/Struktur (= HTML) sind voneinander getrennt und können von unterschiedlichen Personen bearbeitet werden.

INTERNET 1 - TEIL 7: AUFBAU VON WEBSITES

© W.-F. RIEKERT 23/06/16 S.198

© W.-F. RIEKERT 23/06/16 S.192

HOCHSCHULE DER MEDIEN

le et acuela

 $11111$ HOCHSCHULE DER MEDIEN

© W.-F. RIEKERT 23/06/16 S.195

HOCHSCHULE DEB MEDIED

 $1111$ 

type="text/css" />

#### STATISCHE UND DYNAMISCHE WEB-SEITEN

 $1111$ UNFUEFULLE DES MEDIES

Die bisher betrachteten Web-Seiten waren alle **statisch**.

• D.h. sie sehen immer gleich aus, wenn man sie aufruft.

Im Gegensatz dazu gibt es **dynamische Web-Seiten**. Deren Inhalte sind abhängig von der Situation, z.B.

- von äußeren Bedingungen, z.B. Wetterbericht
- vom Zeitablauf, z.B. Video-Streaming-Seiten
- von Benutzereingaben, z.B. Fahrplanauskunft oder E-Shop

Dynamische Web-Seiten können nicht allein mit HTML definiert werden

- **Man benötigt eine Web-Applikation** 
	- ⇨ d.h. ein Software-Programm, das die Inhalte erzeugt

INTERNET 1 - TEIL 7: AUFBAU VON WEBSITES

TAGS ZUR EINBETTUNGVON PHP-CODE IN HTML-CODE

 $11111$ UNCUECULE COCO MENICI

© W.-F. RIEKERT 23/06/16 S.199

• Einbettung von PHP mit einem Script-Tag:

**<script language="php">**

*// Hier kann PHP-Code geschrieben werden.*

**</script>**

• Kurzform (So genannte "XML-konforme Einbettung"):

**<?php**

*// Hier kann PHP-Code geschrieben werden.*

**?>**

INTERNET 1 - TEIL 7: AUFBAU VON WEBSITES

 $1111$ uncuerum e neo menier

© W.-F. RIEKERT 23/06/16 #202

• Von einem Internetbrowser aus wird eine URL mit Dateinamensendung .php abgerufen.

AUSFÜHRUNG VON PHP-SCRIPTS

- Der Web-Server ist so konfiguriert, dass er angeforderte Dateien mit Endung .php an den PHP-Interpreter übergibt.
- **Der PHP-Interpreter verarbeitet die PHP-Dateien, indem er** Ö den eingebetteten PHP-Code ausführt und Ö aus der PHP-Datei eine HTML-Seite erzeugt.
- Die erzeugte HTML-Seite sieht aus wie die PHP-Datei, nur sind die Teile innerhalb der PHP-Tags durch Text ersetzt, der durch eingebettete PHP-Ausgabeanweisungen generiert wurde, z.B. durch den Befehl **echo**.
- Diese HTML-Seite wird an den Web-Server übergeben, der diese dann an den Internetbrowser zur Anzeige überträgt.

APPLIKATIONEN UNDWEB-APPLIKATIONEN

- **Herkömmliche Applikationen oder Anwendungen** sind Software-Programme, die von einem Datenträger (z.B. CD-ROM) auf einem PC installiert werden
- $\Rightarrow$  Installieren bedeutet Kopieren des Programms auf die Festplatte und Anpassen an die Betriebssystem- und Hardware-Umgebung (z.B. angeschlossener Drucker)
- **Web-Applikationen** sind Software-Programme, die von einem Web-Server bereitgestellt werden und über den Web-Browser gestartet werden.
	- Ö **Clientseitige Programme** laufen im Web-Browser ab. Zugrundeliegende Technologie: z.B. Javascript, Flash…
	- Ö **Serverseitige Programme** laufen im Web-Server ab. Verschiedene Technologien möglich, wir konzentieren uns auf die serverseitige Programmiersprache **PHP.**

INTERNET 1 - TEIL 7: AUFBAU VON WEBSITES

## EIN ..HELLO WORLD" SCRIPT IN PHP

 $1111$ HOCHSCHULE DER MEDIEN

 $1111$ 

uncuerun e neo menier

© W.-F. RIEKERT 23/06/16 S.200

 $k + 1 + n$  if  $k$ UDCUSCULLE DEB MEDIER

![](_page_22_Picture_766.jpeg)

AUSFÜHRUNG VON PHP-SCRIPTS

![](_page_22_Picture_40.jpeg)

PHP

**• PHP: Beispiel einer Skriptsprache (Programmiersprache)** zur serverseitigen Erzeugung von dynamischen Web-Seiten **Ziel** der nachfolgenden Lehreinheit: Ö Verstehen der allgemeinen **Funktionsweise** Ö **Nicht** das Erlernen der Programmiersprache PHP  $\bullet$  PHP ist eingebettet in HTML Ö Dateinamenserweiterung **.php** statt .html  $\Rightarrow$  Die festen Anteile einer Web-Seite werden weiterhin durch die bekannten HTML-Befehle erzeugt  $\Rightarrow$  Die variablen Anteile werden durch die Sprachelemente der PHP-Skriptsprache erzeugt. Ö Kennzeichnung der PHP-Sprachelemente durch besondere Tags INTERNET 1 - TEIL 7: AUFBAU VON WEBSITES © W.-F. RIEKERT 23/06/16 #201 DIE ERSTEև յլևան և "DYNAMISCHE" WEB-SEITE HOCHSCHULE DEB MEDIER *time.php* **<!doctype html> <html><head><meta charset="utf-8" /> <title>Uhrzeit</title> </head> <body> date** = Funktion zur Bestimmung von Datum/Uhrzeit im Format (24-)Stunden-Minuten-Sekunden ("H:i:s") **<?php echo date("H:i:s"); ?></body>**  $\bigotimes$  rt.de/~riekert/time.php  $\bigcirc$  ~

l e  $20.29.23$ INTERNET 1 - TEIL 7: AUFBAU VON WEBSITES© W.-F. RIEKERT 23/06/16 #204

### FORMULARE UND PHP-SKRIPTE

**</html>**

- $\mathbf{1}$   $\mathbf{1}$   $\mathbf{1}$   $\mathbf{1}$   $\mathbf{1}$ uncuerum e neo menier
- Ein Formular ist eine HTML-Seite, die Benutzereingaben ermöglicht.
- Die Benutzereingaben können als so genannte Parameter an ein PHP-Skript übergeben werden.
- Dieses PHP-Skript führt dann in Abhängigkeit von den Parametern eine Aktion (z.B. Berechnung) aus und erzeugt eine Ergebnisseite Formularseite addform.html

![](_page_22_Picture_50.jpeg)

![](_page_23_Figure_0.jpeg)

action="https://www.hdm-stuttgart.de/~riekert/formeval.php">

© W.-F. RIEKERT 23/06/16 S.211

textarea: Geeignet für umfangreichere Texteingaben.

Sie können diese URL eintragen, um Ihre Formulare zu testen.

Benutzer:  $\text{str } \angle$ 

Kommentar: <br />

INTERNET 1 - TEIL 7: AUFBAU VON WEBSITES

</textarea>

</form>

<input type="text" name="benutzer" /> <br />

<input type="submit" value="Abschicken" />

 <textarea name="kommentar" rows="4" cols="60"> Hier kann ein längerer Text eingetragen werden!

#### ADDITION: DAS PHP-SKRIPT

\$a=\$\_GET["a"]; \$b=\$\_GET["b"]; echo \$a  $" +"$  \$b  $" ="$   $(Sa+8b)$ ;

Übernahme der

</body> | Ausgabe des | Berechnung </html> Ergebnisses der Summe INTERNET 1 - TEIL 7: AUFBAU VON WEBSITES

<!doctype html> <html><head>

</head>

*add.php*

<?php

?>

<title>Summe</title> <meta charset="utf-8" />

Das PHP-Skript Ausgabe des Skripts

<body> Parameter "a"

LEGENDE DER **NETZWERKSYMBOLE** 

![](_page_23_Figure_2.jpeg)

Seitenquelltext der Ausgabe des Skripts

Die Inhalte der Formularfelder (Parameter) sind in URL sichtbar

ILIL Vwww.hdm-stuttgart.de/~riekert/add.php?a=12&b=15

© W.-F. RIEKERT 23/06/16 #209

HOCHSCHULE DER MEDIEN

 $11111$ 

#### **EIN KOMPLEXERES FORMULAR**

![](_page_23_Figure_4.jpeg)

![](_page_23_Figure_5.jpeg)

![](_page_23_Figure_6.jpeg)

… und  $h^u$ 

**Baddhimi** - Friday

</head> <body>  $12 + 15 = 27$  $\le$ /body> </html>

Datei Bearbeiten Format Ansicht ?

<title>summe</title>

<br />
<meta charset="utf-8" />

<!doctype html>  $<$ html>  $<$ head>

 $12 + 15 = 27$ 

e